eTwinning NSO **Turkiye** 

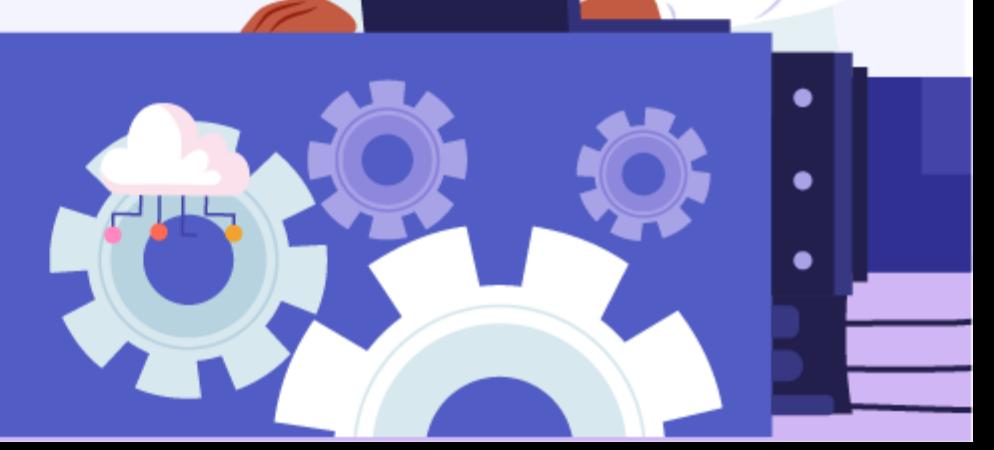

 $\bullet$ 

Ertan Kocabaş

## **Applications, Tools and Perspectives** of AI in Education for Secondary School Teachers

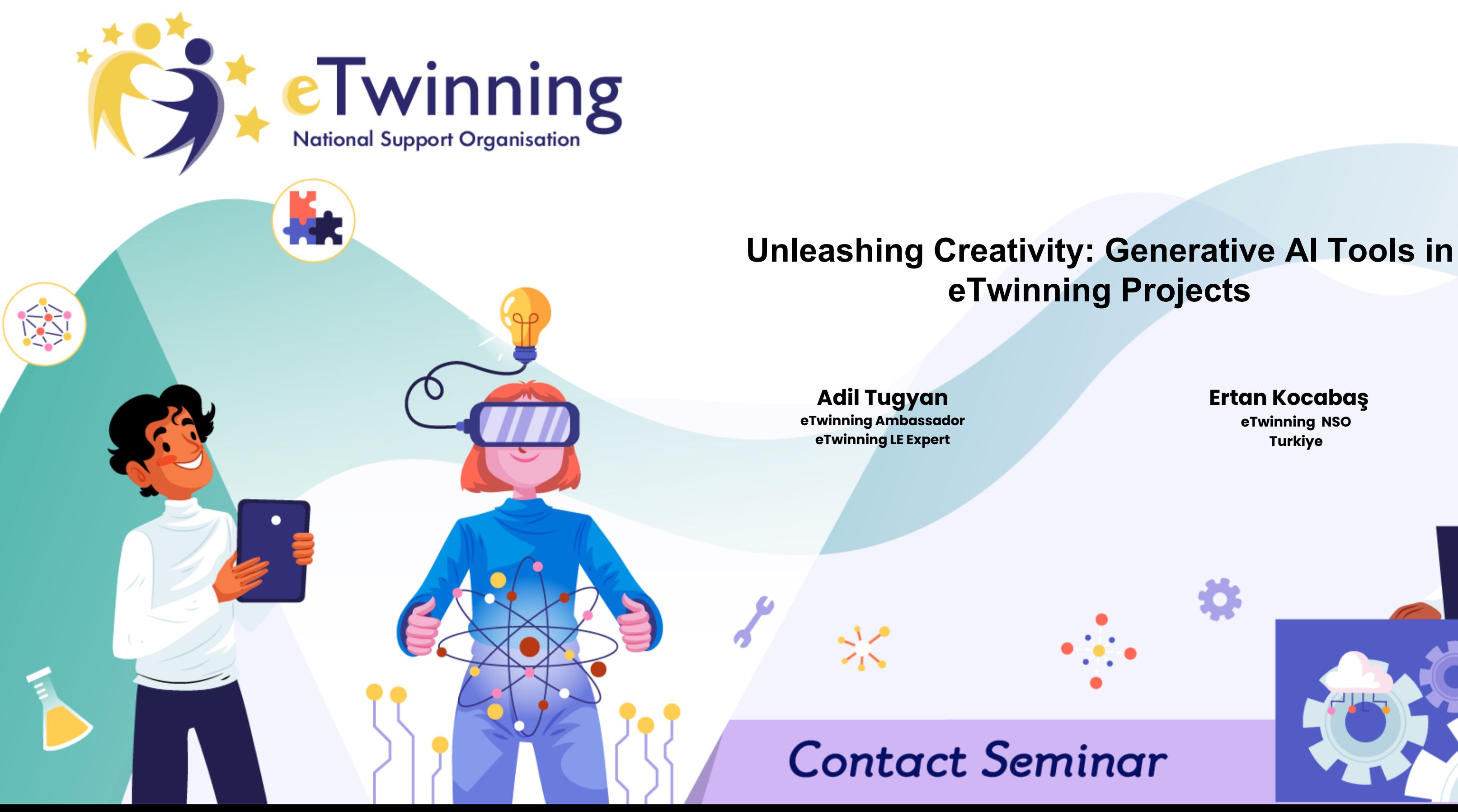

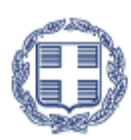

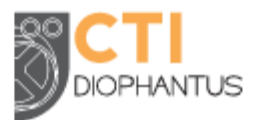

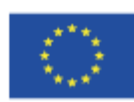

Co-funded by the Erasmus+ Programme

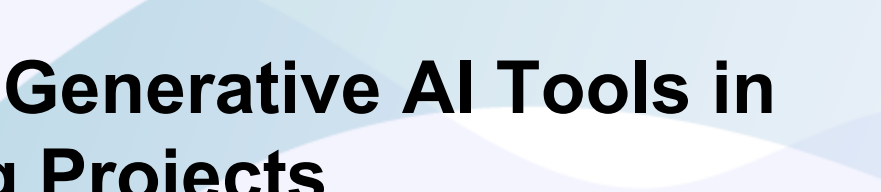

- Introduction
- What is İntelligence?
- What is AI?
- Machine Learning (Supervised -Unsupervised)
- Deep Learning ( Discriminative Generative)
- Genarative AI?
- How GenAI work ?
- GenAI in eTwinning Project planing process ( E2E hands On)
- Q&A

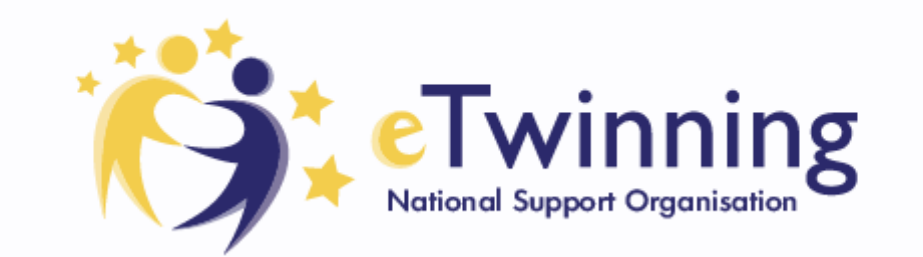

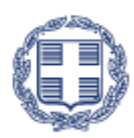

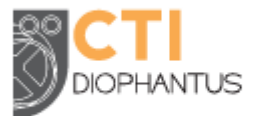

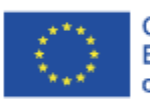

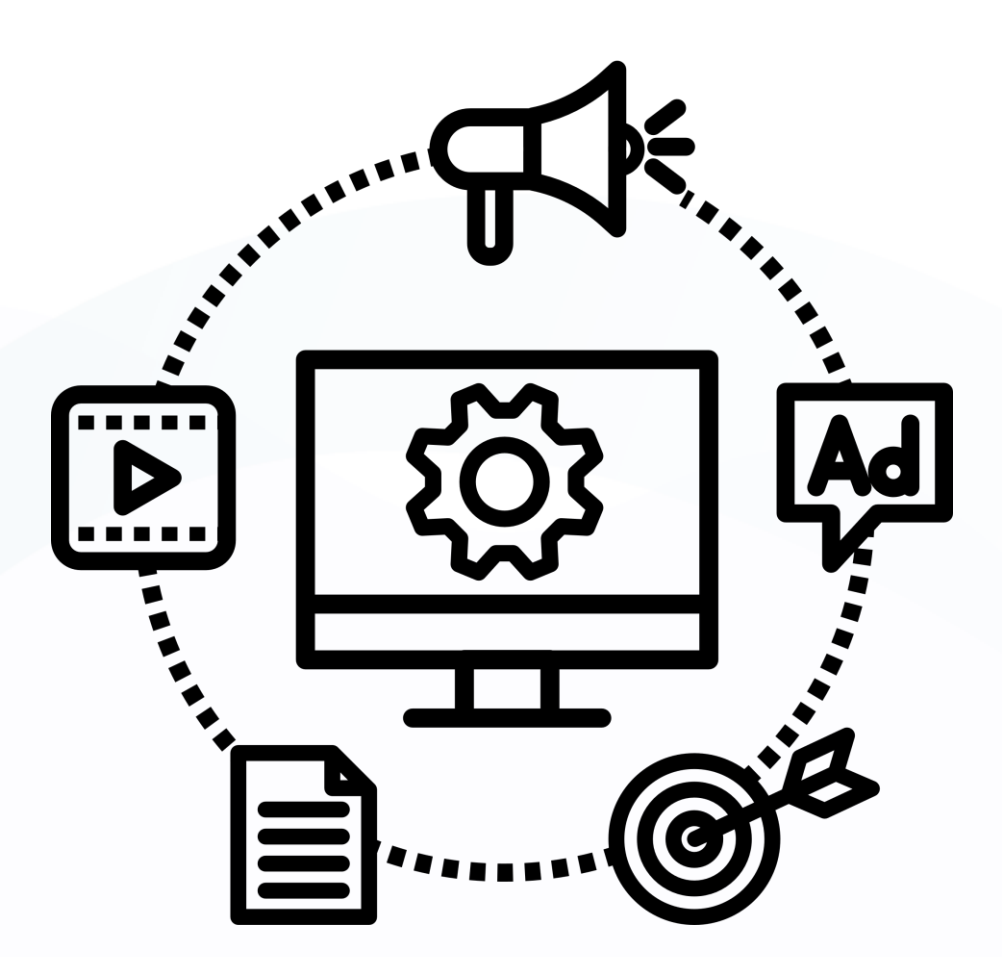

# **Contact Seminar**

**Applications, Tools and Perspectives** of AI in Education for Secondary School Teachers

# What are we going to learn?

# We are who we are ...

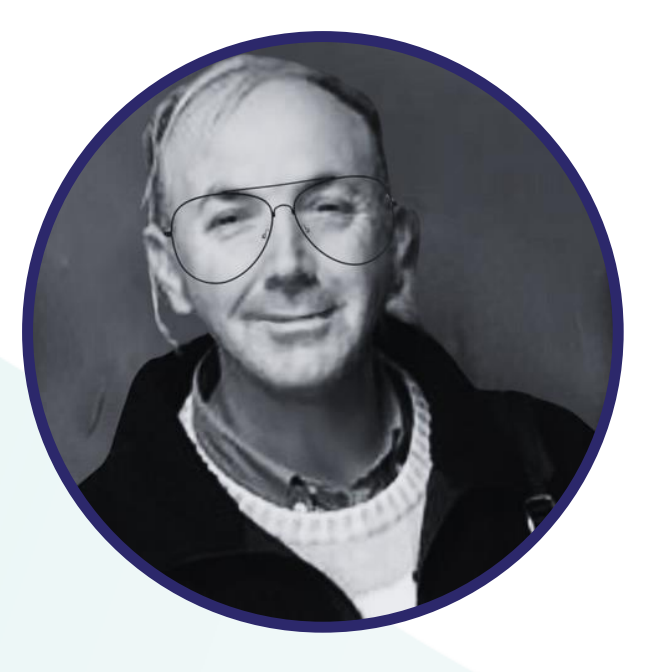

## Adil Tugyan

Teacher of English as a Second Language ( TESOL TEFL TYL) IT Coordinator eTwinning Ambassador ESEP eTwinning LE Expert Artificial Intelligence (AI) Education for Teachers by Macquarie University & IBM EU Academy Course Designer and Moderator eTwinning Content Creation Trainer MONE TR EU Codewek Ambassador for Turkiye

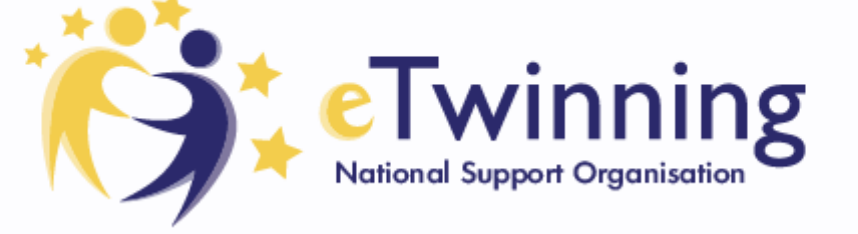

**Contact Seminar** 

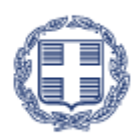

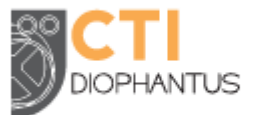

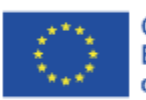

Co-funded by the Erasmus+ Programme

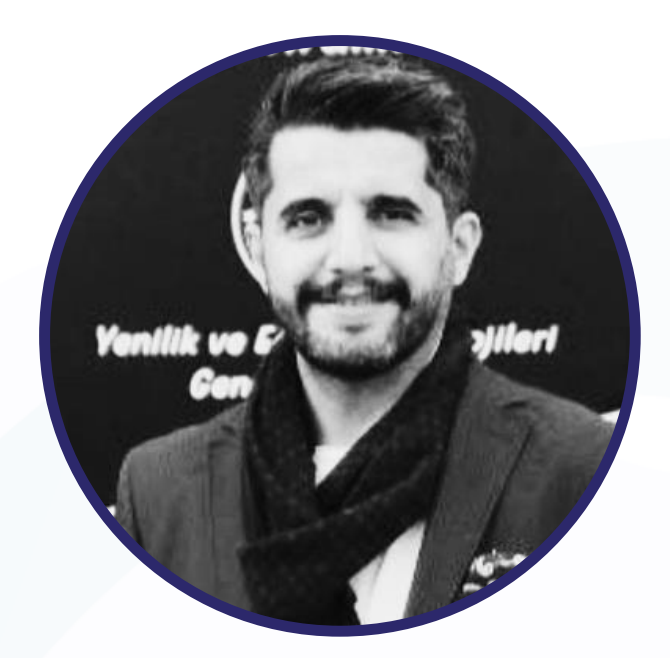

## Ertan Kocabaş

eTwinning NSO Turkiye Computer and Instructural Technology Expert

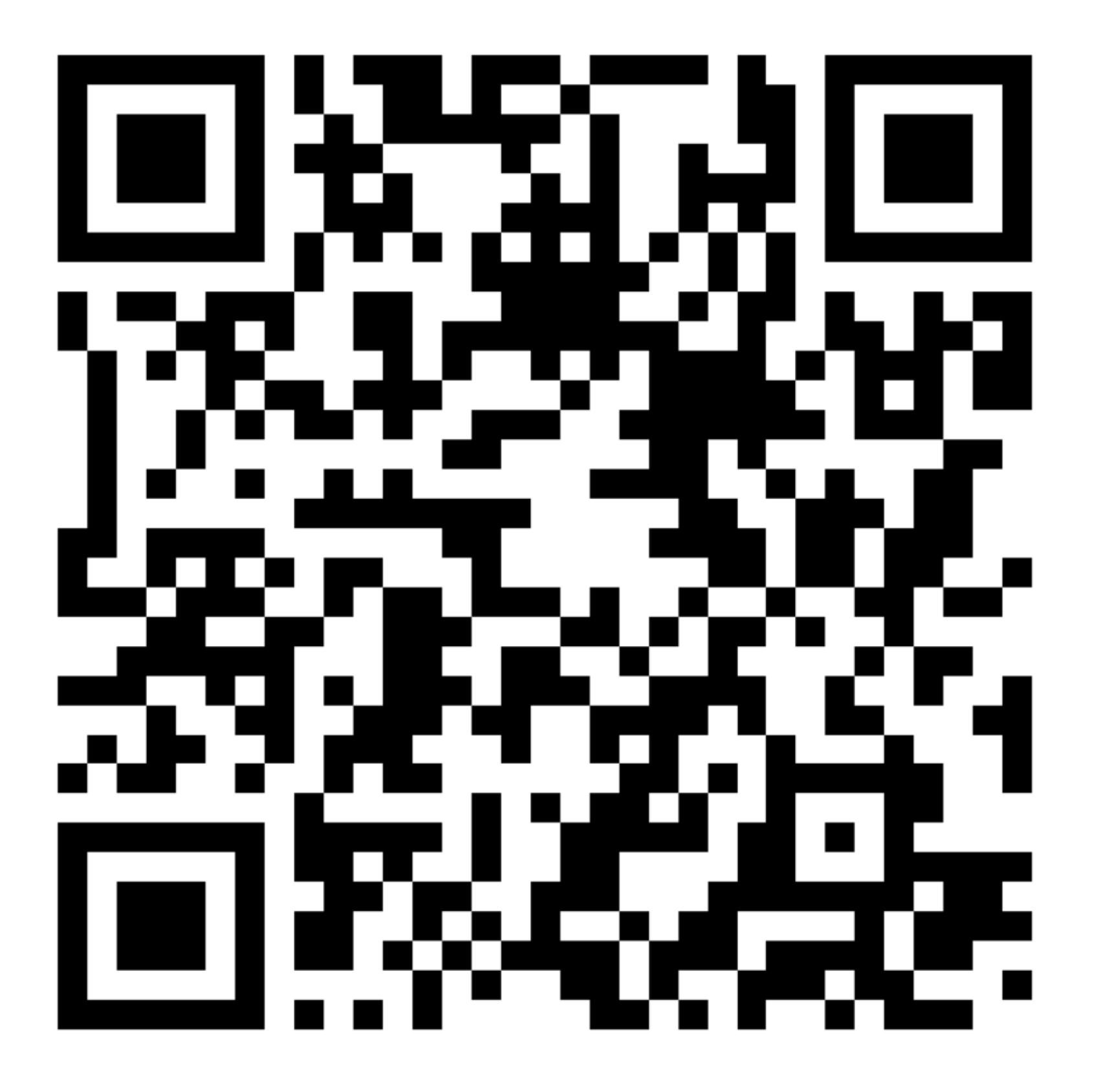

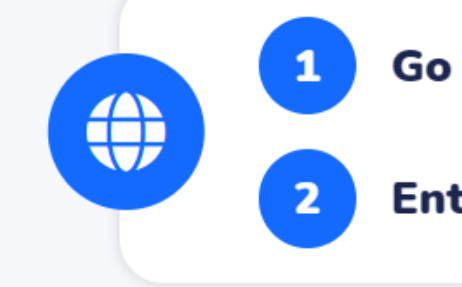

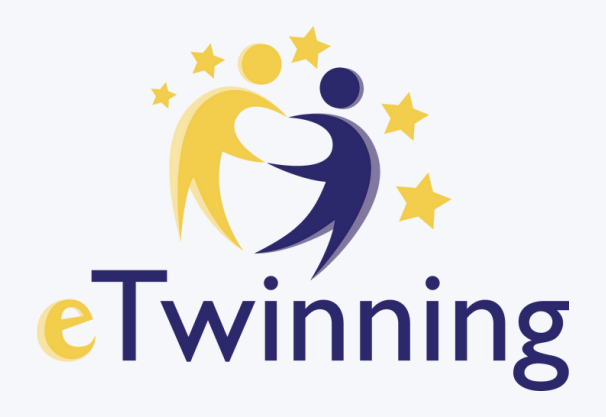

Go to wooclap.com

Enter the event code in the top banner

**Event code SSIEBR** 

# https://bit.ly/PatrasGreeceML

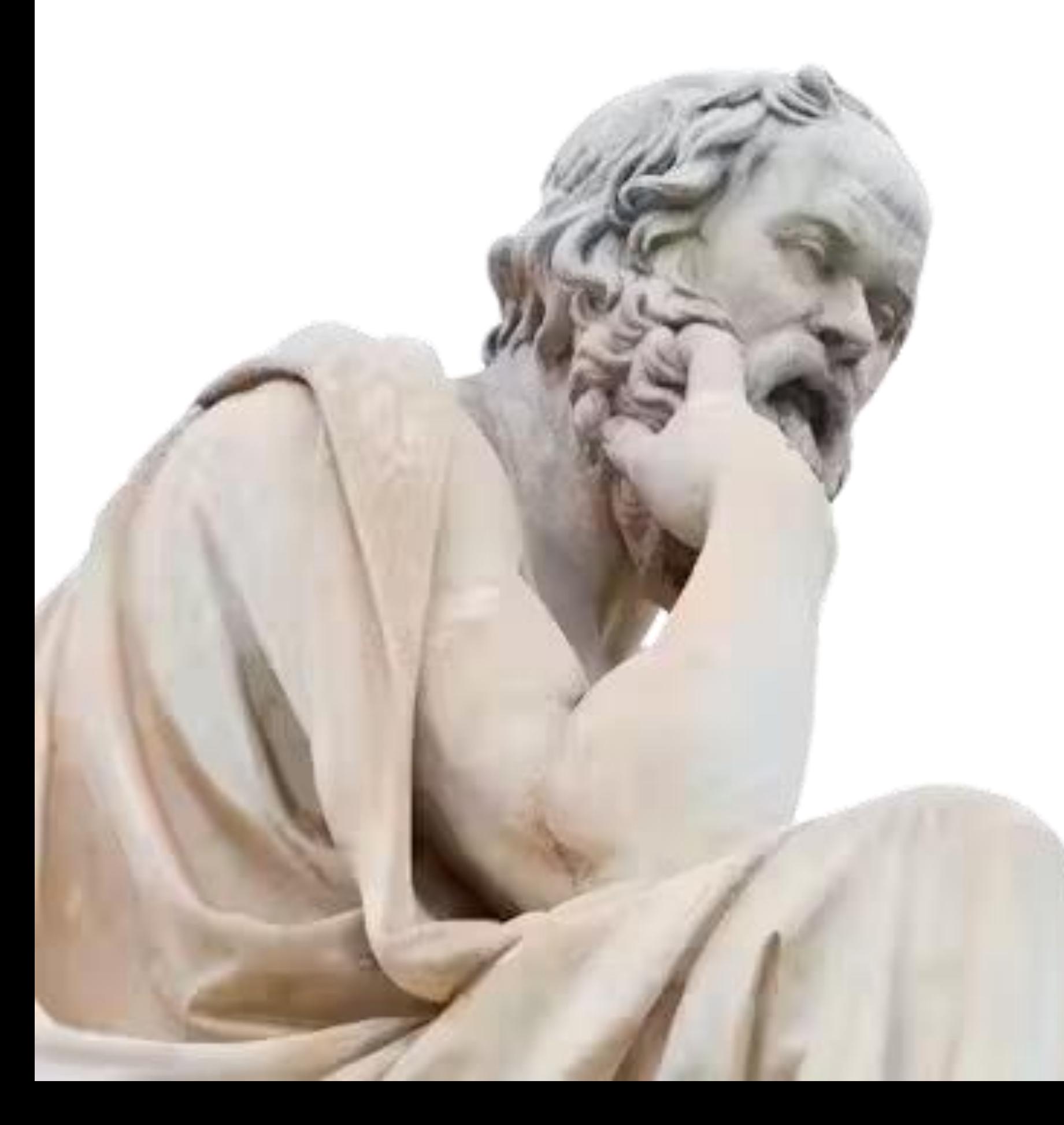

# I know that I am intelligent, because I know that I know nothing.

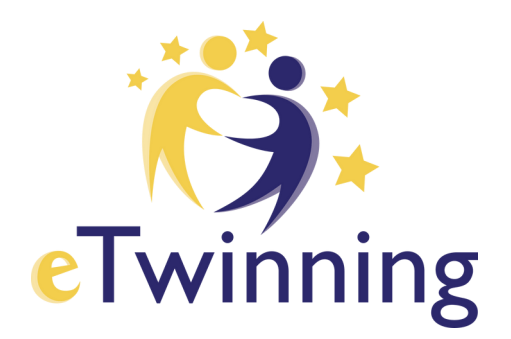

**Socrates** 

# What is intelligence?

Intelligence, in general terms, refers to the ability to acquire and apply knowledge and skills.

'Comprehend their environment and make decisions based on the information available to them. '

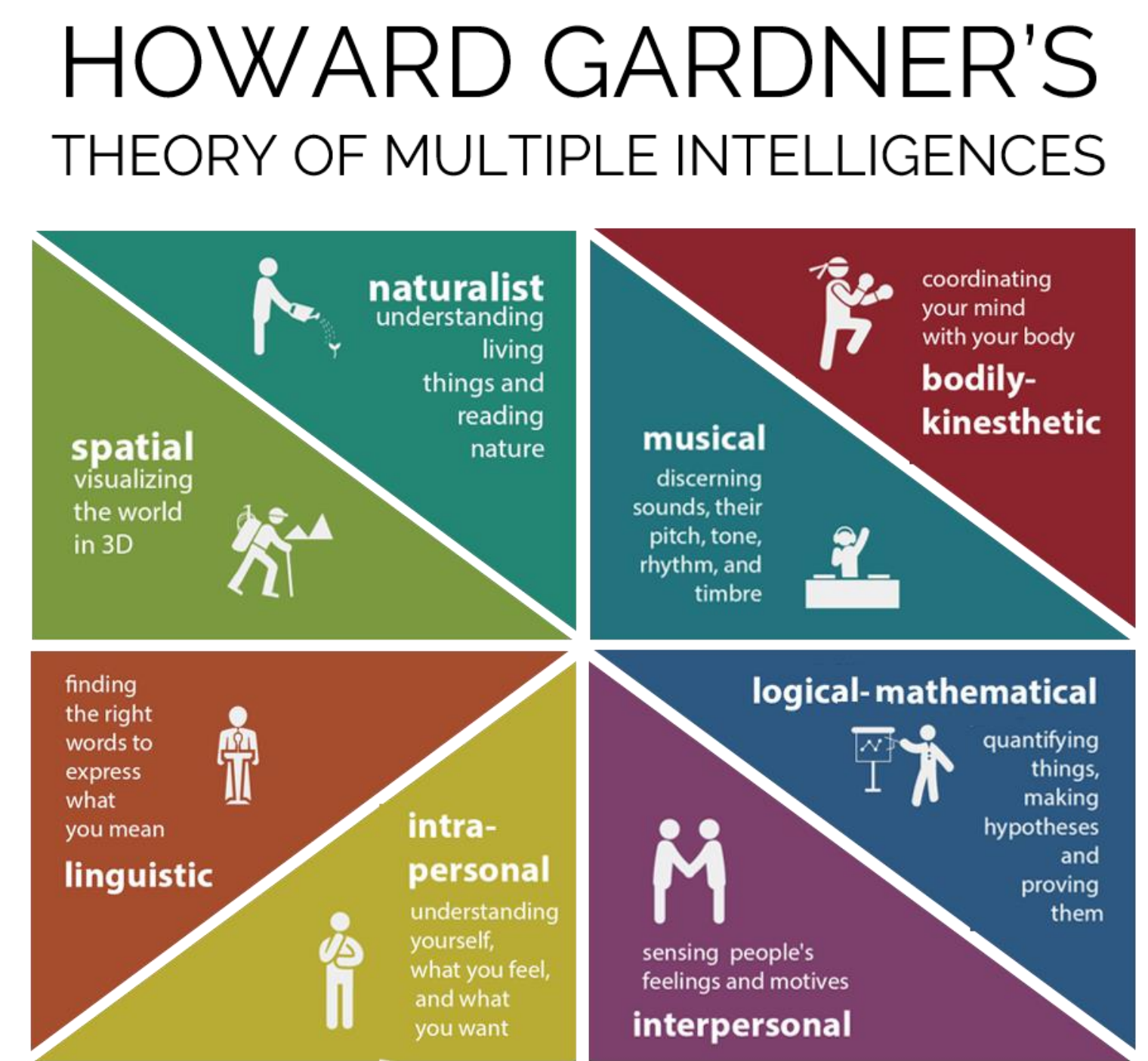

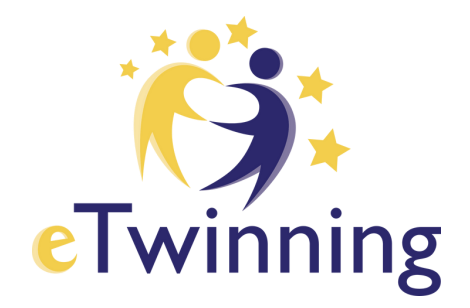

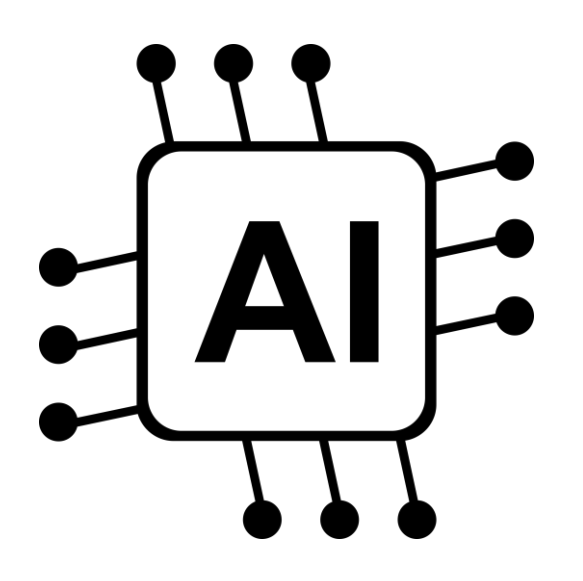

In terms of artificial intelligence , intelligence refers to the capacity of a machine or software to perform tasks that would typically require human cognitive abilities.

For example, a self-driving car demonstrates AI intelligence

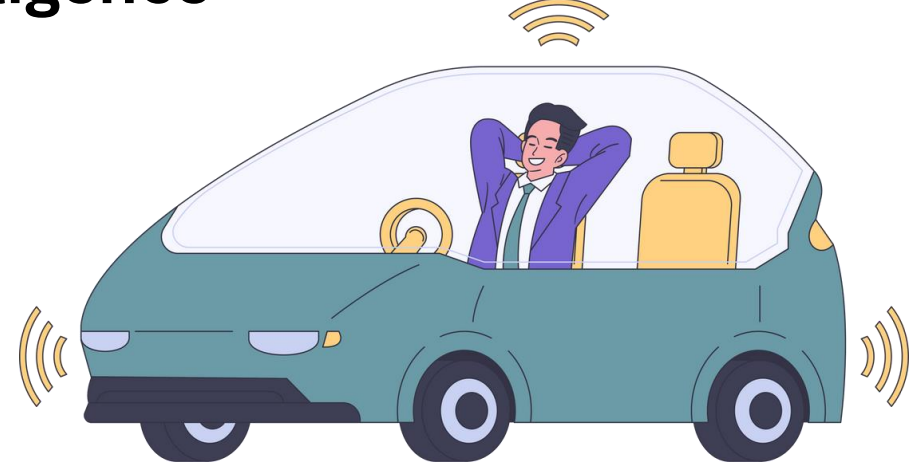

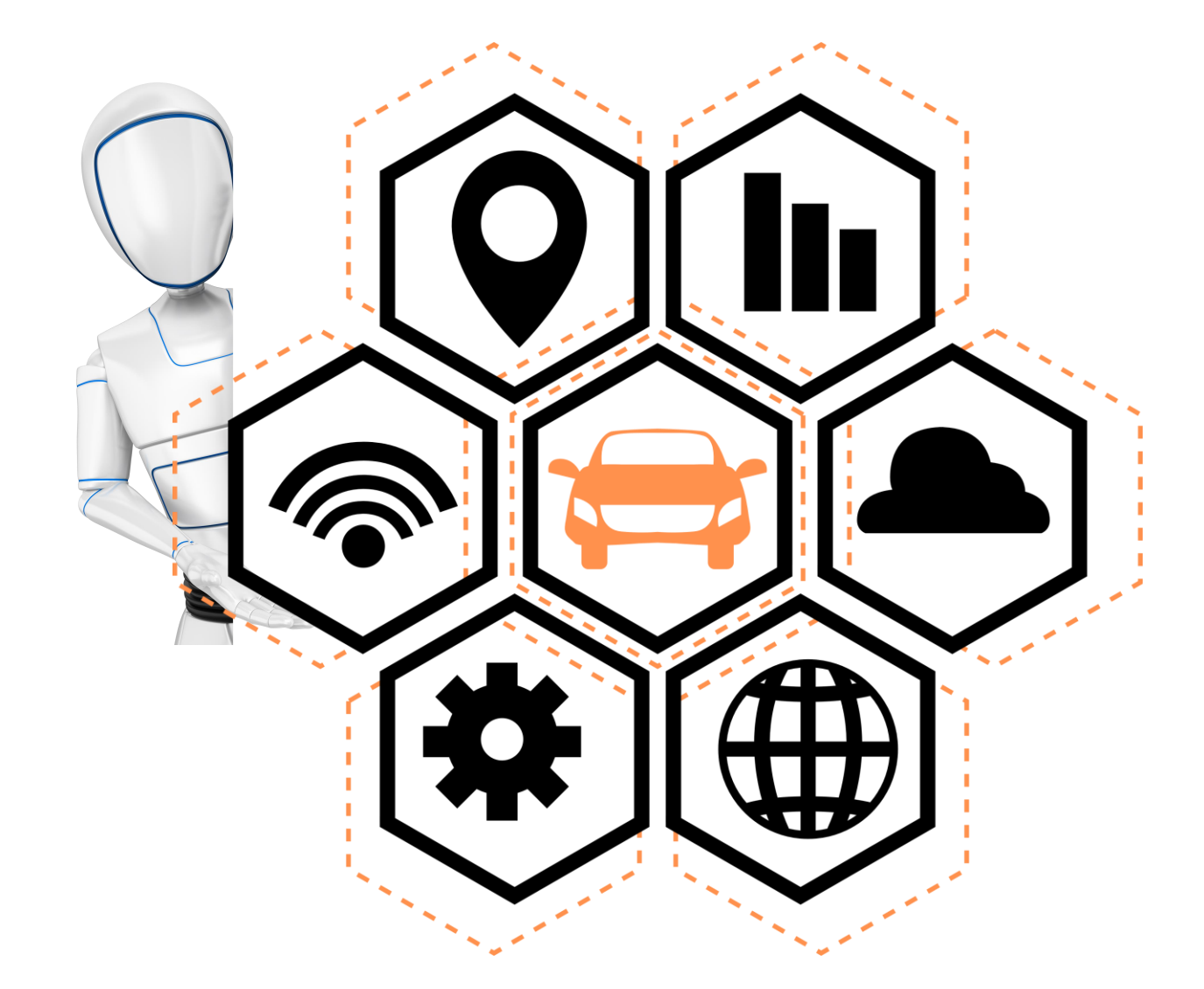

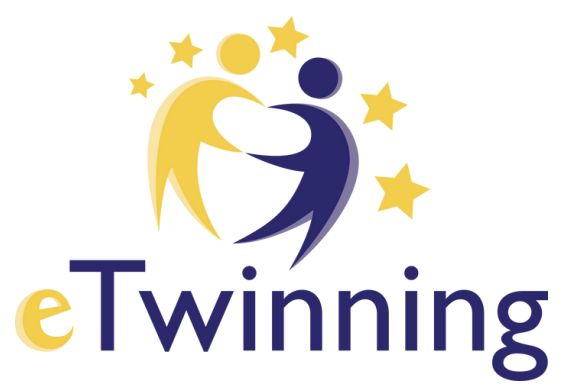

# What is AI ?

AI is a branch of computer science that deals with the creation of intelligent agents, and are systems that can reason, learn, and act autonomously. It requirs human intelligence.

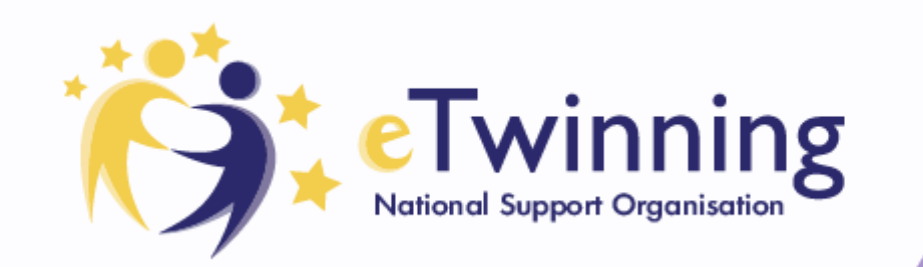

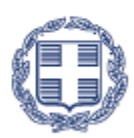

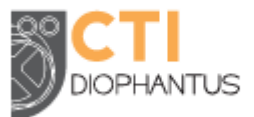

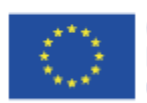

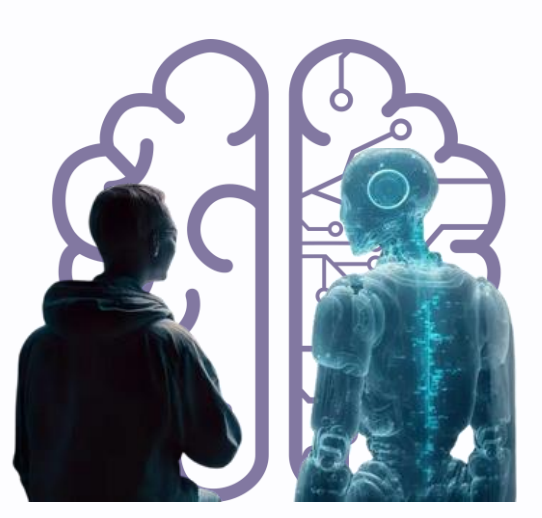

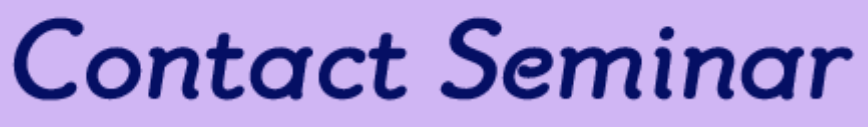

Since Alan Turing proposed the "imitation game" as a test of AI, there have been some important milestones in its achievements, as shown in the table below

Year Historic event

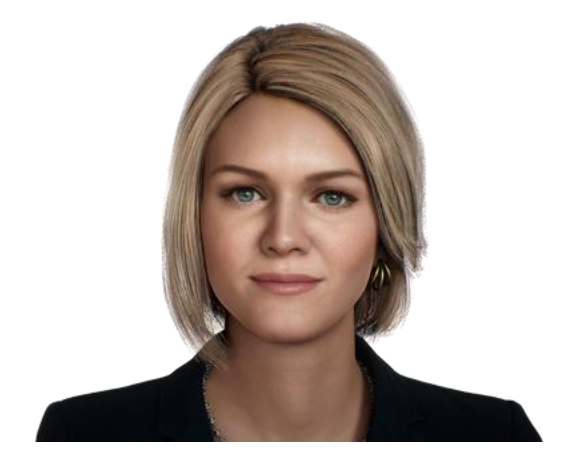

1950 - Alan Turing writes about the "imitation game", now known as the Turing Test 1956 - The term "artificial intelligence" is first used at Dartmouth University 1956 - ELIZA, the first chatbot, began conversing like a psychotherapist 1980 - Self-driving vehicles travel at speed around the University of Munich 1997 - IBM's "Deep Blue" AI beats chess champion, Kasparov 2011 - People can talk to "Siri", Apple's voice-recognition program 2012 - Google's "neural network" learns to recognise common objects

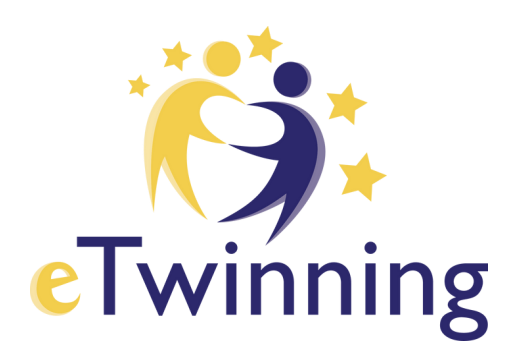

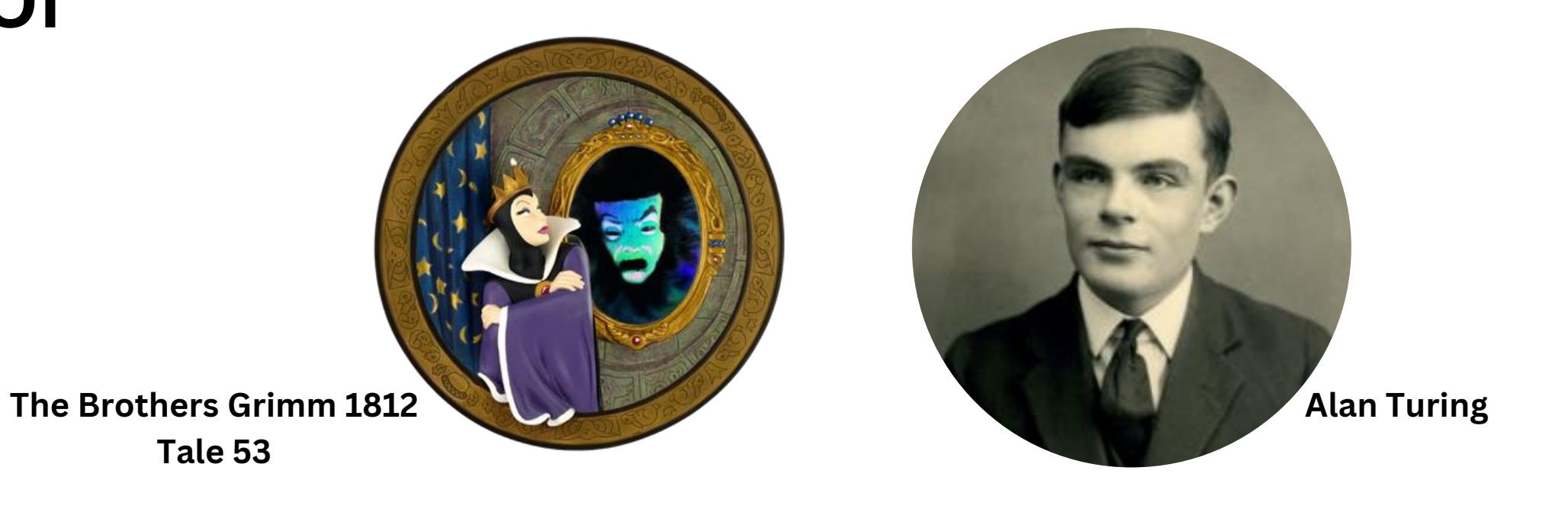

# The Timeline Of AI

Amelia - 1st AI Worker

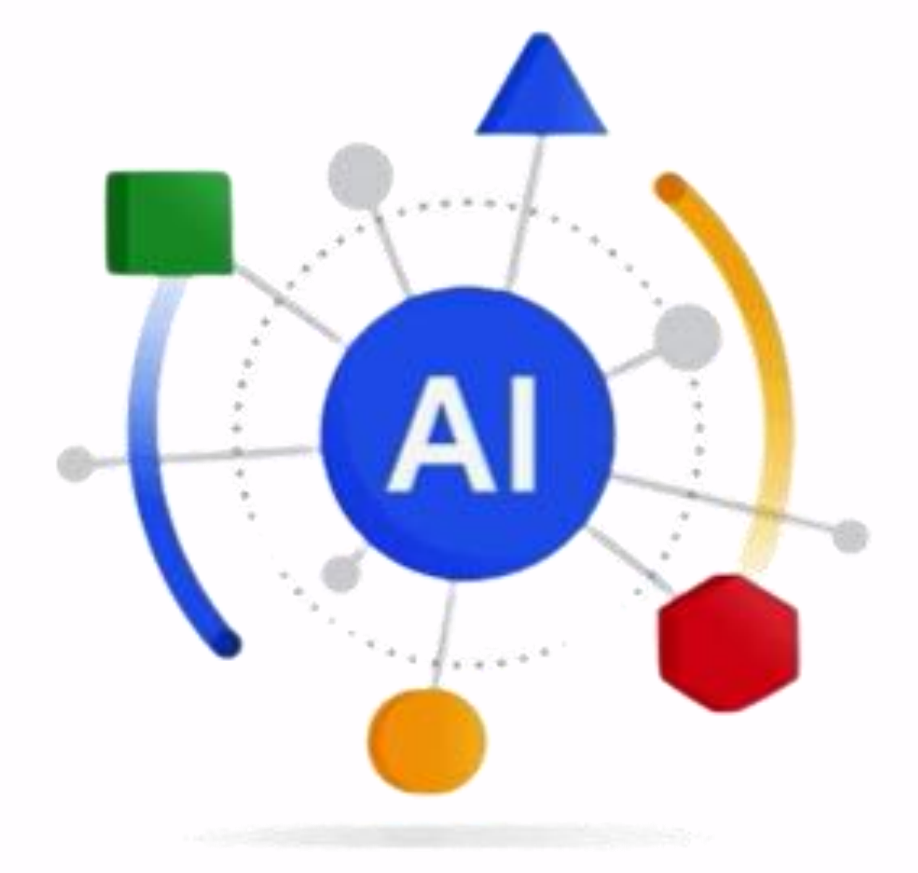

Artificial Intelligence

is a discipline

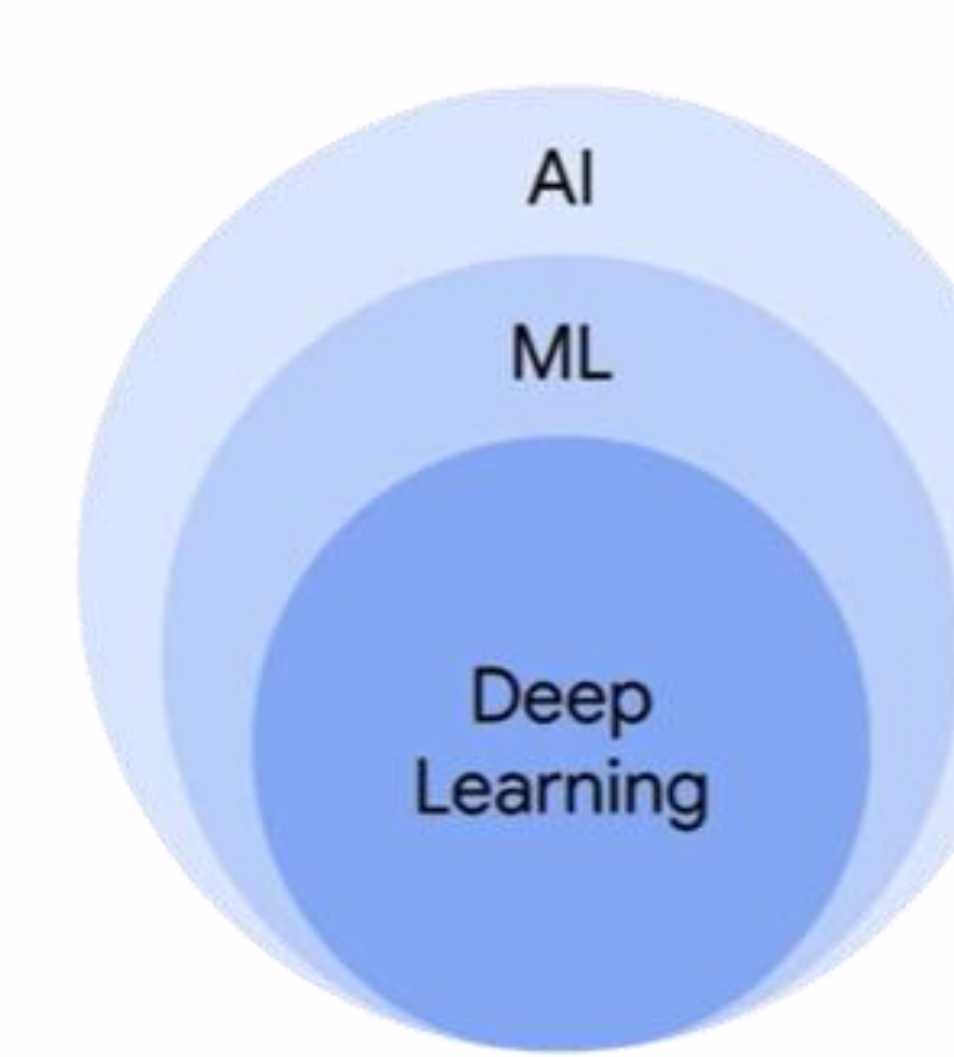

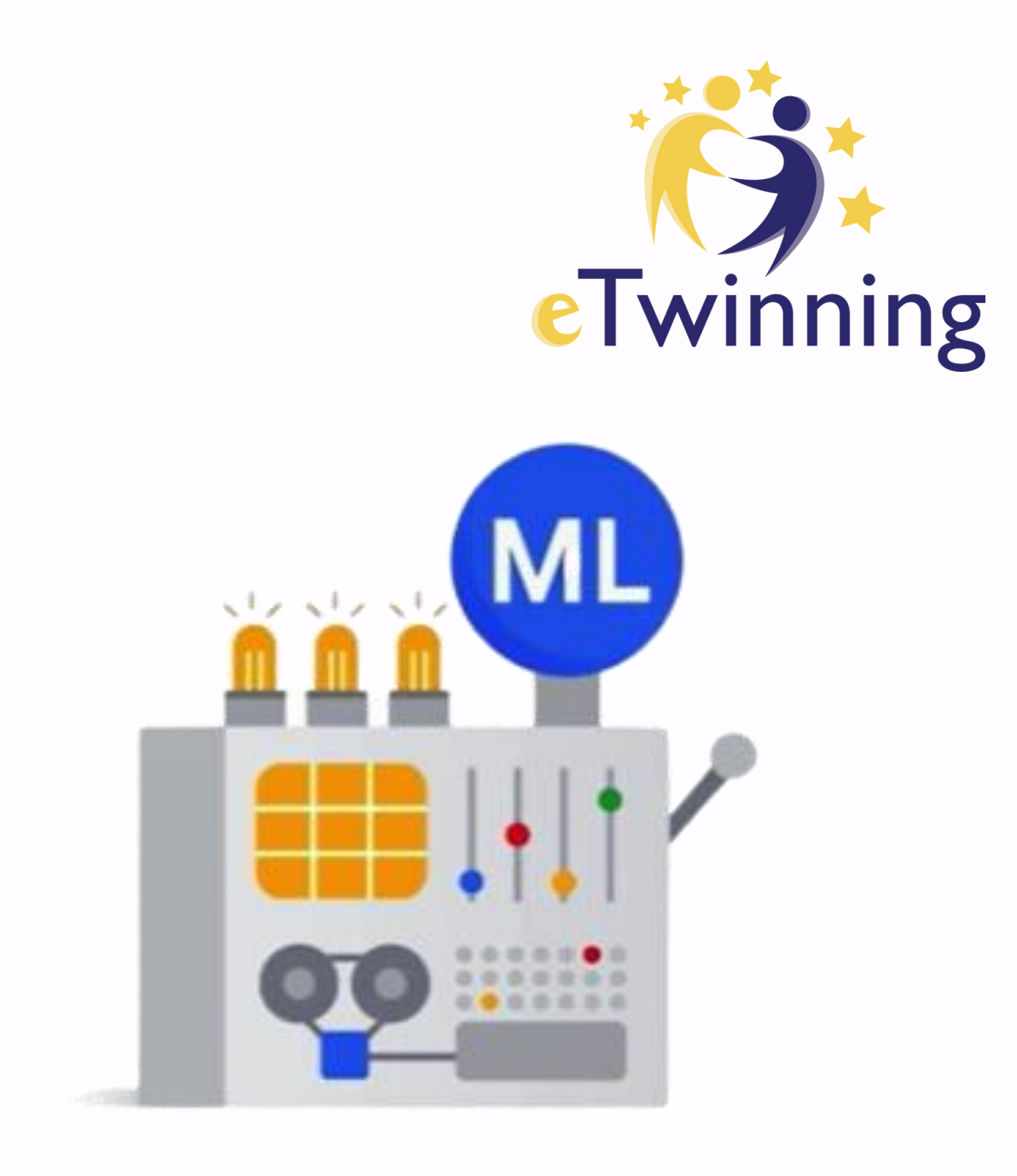

## **Machine Learning**

## is a subfield

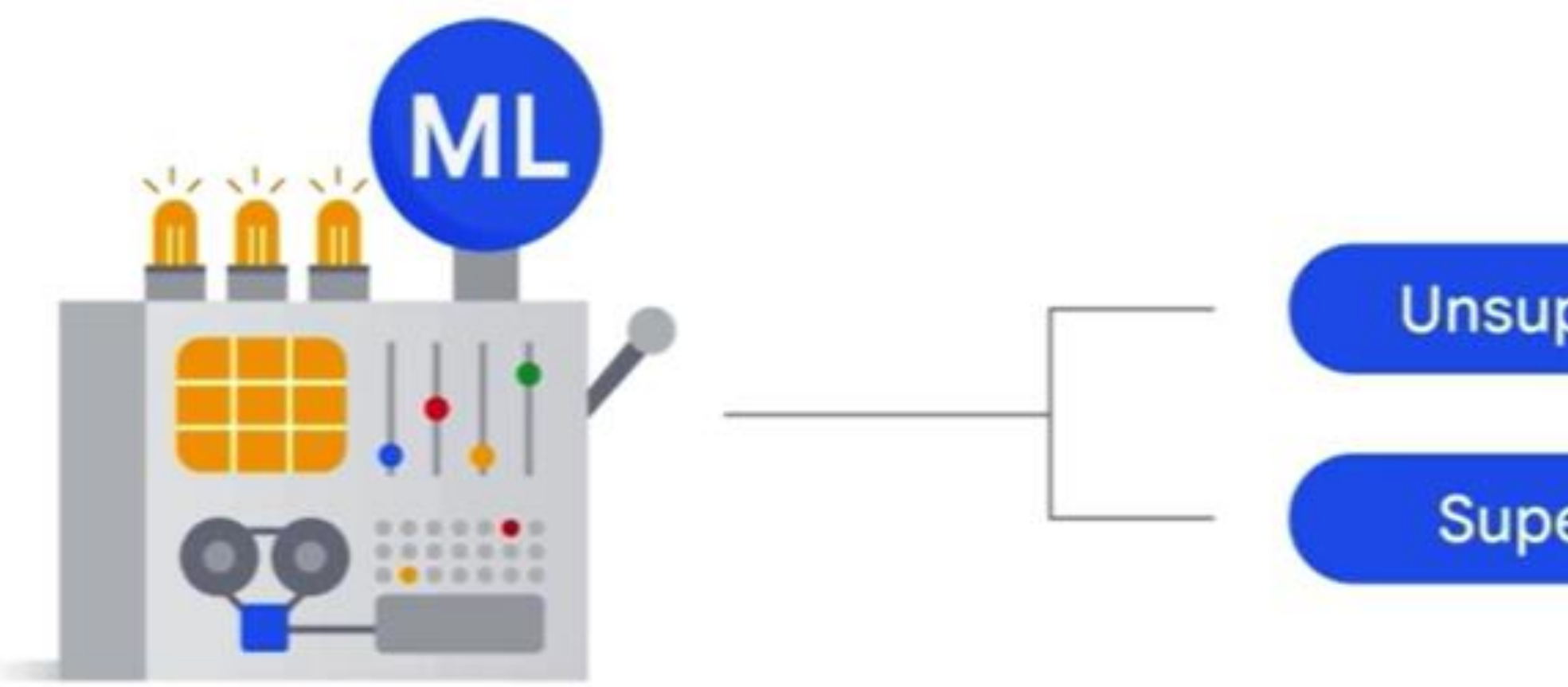

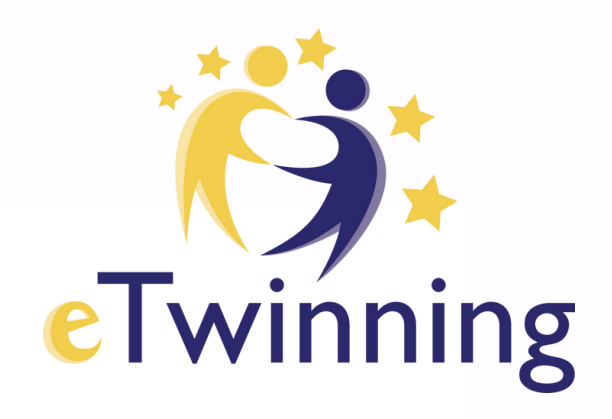

## **Unsupervised ML models**

## **Supervised ML models**

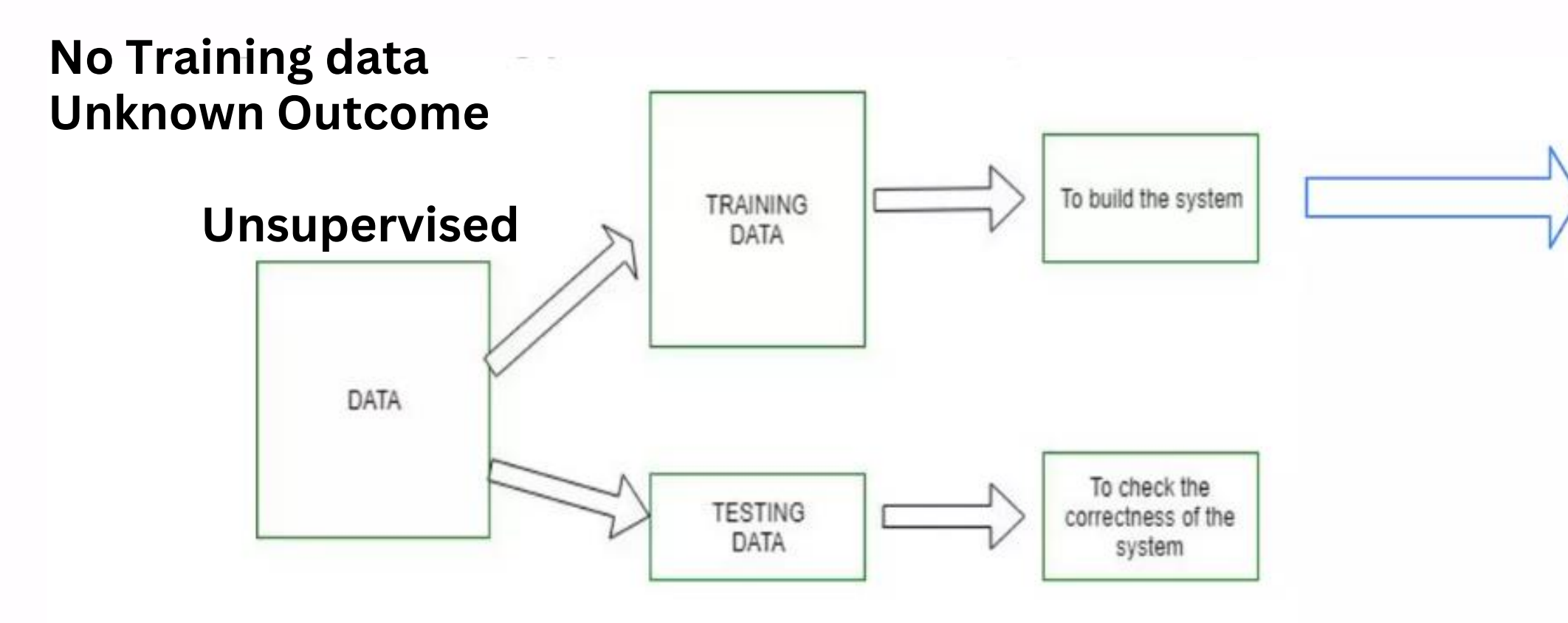

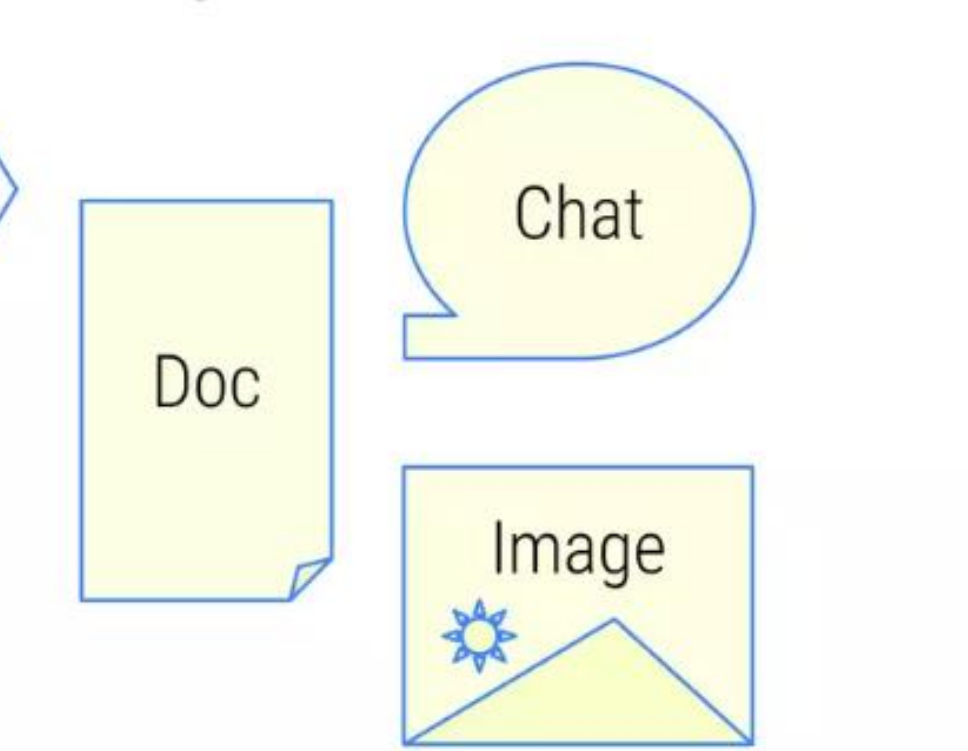

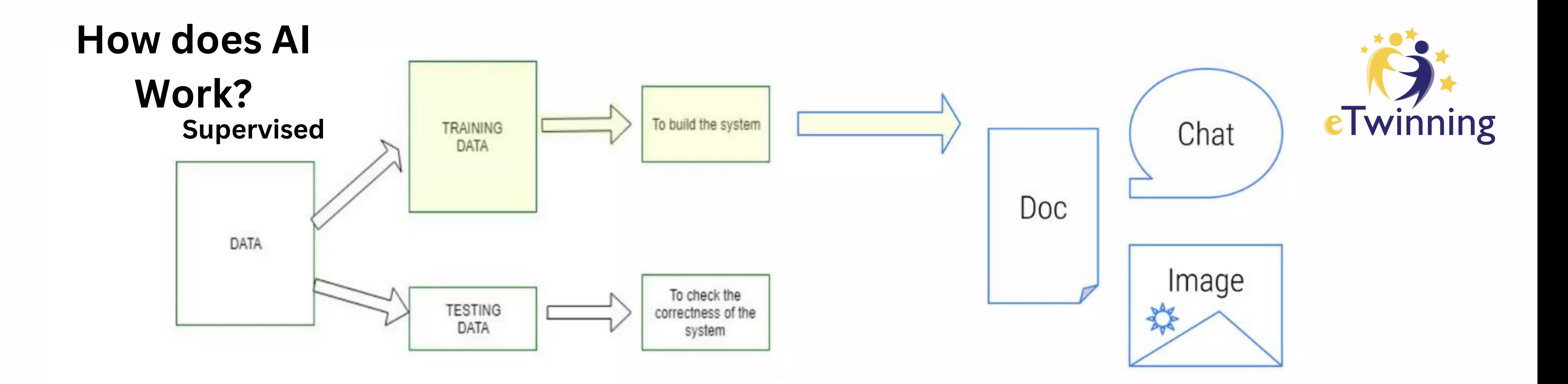

# **Teachable Machine**

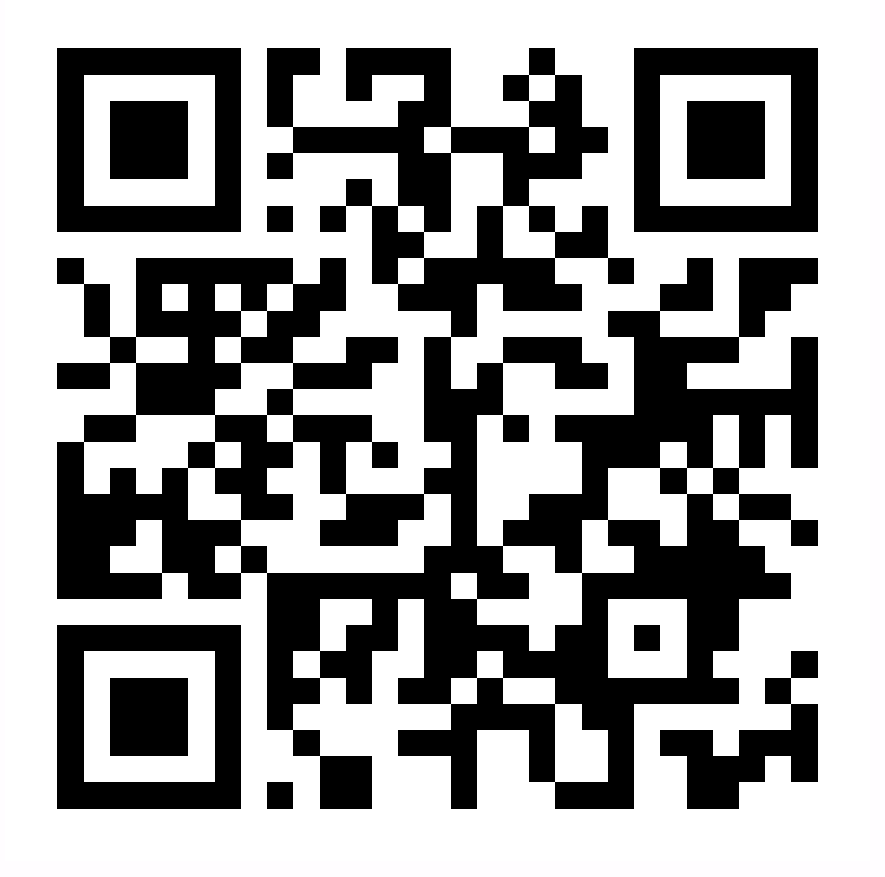

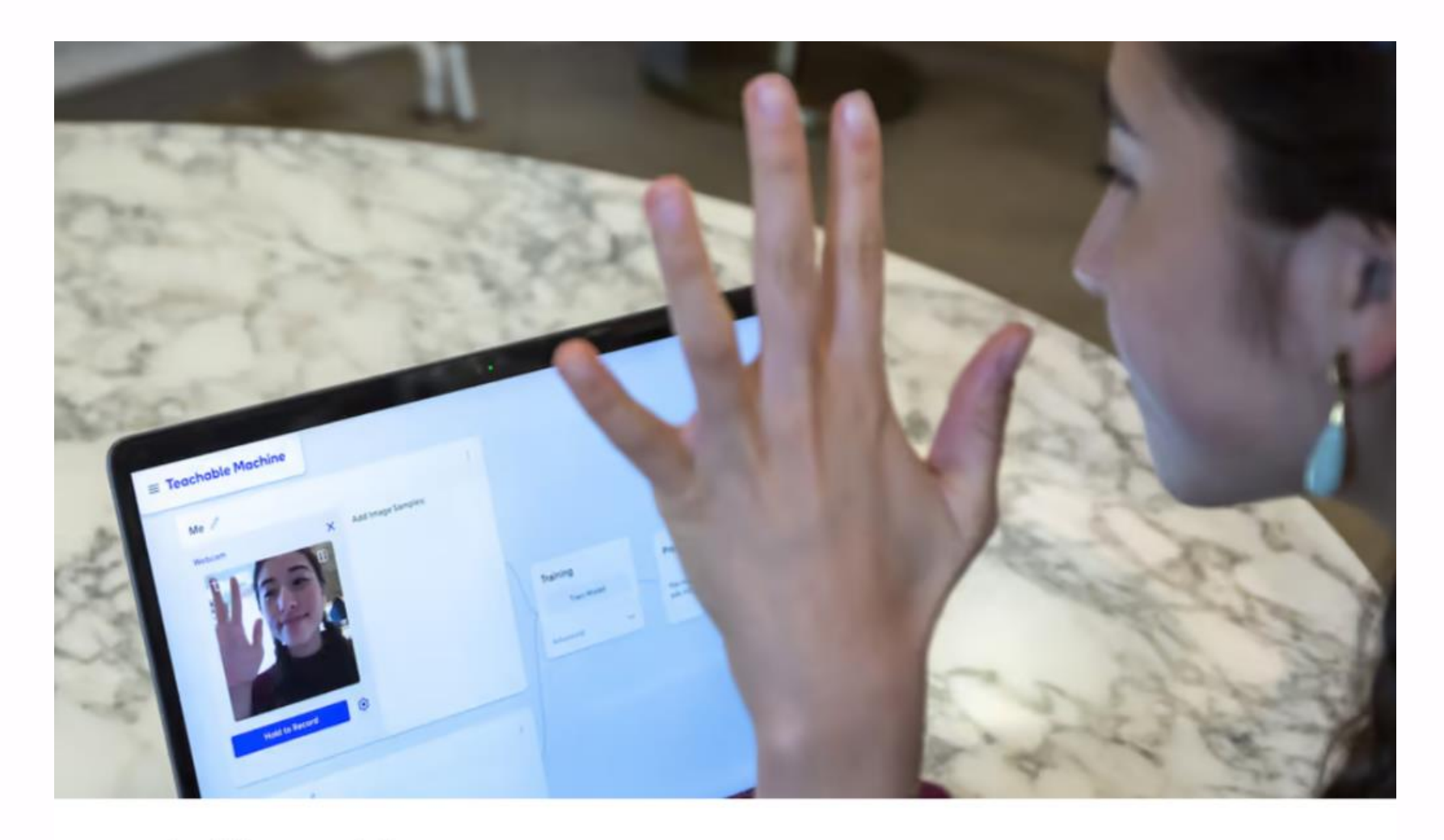

## **Teachable Machine**

Train a computer to recognize your own images, sounds, & poses. A fast, easy way to create machine learning models for your sites, apps, and more - no expertise or coding required.

TM withgoogle.com

# https://t.ly/ZtwpS

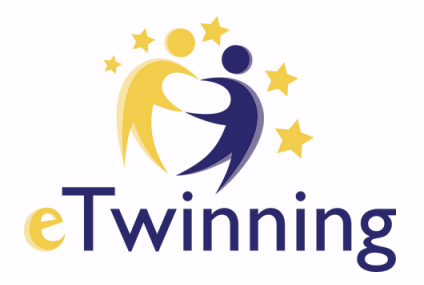

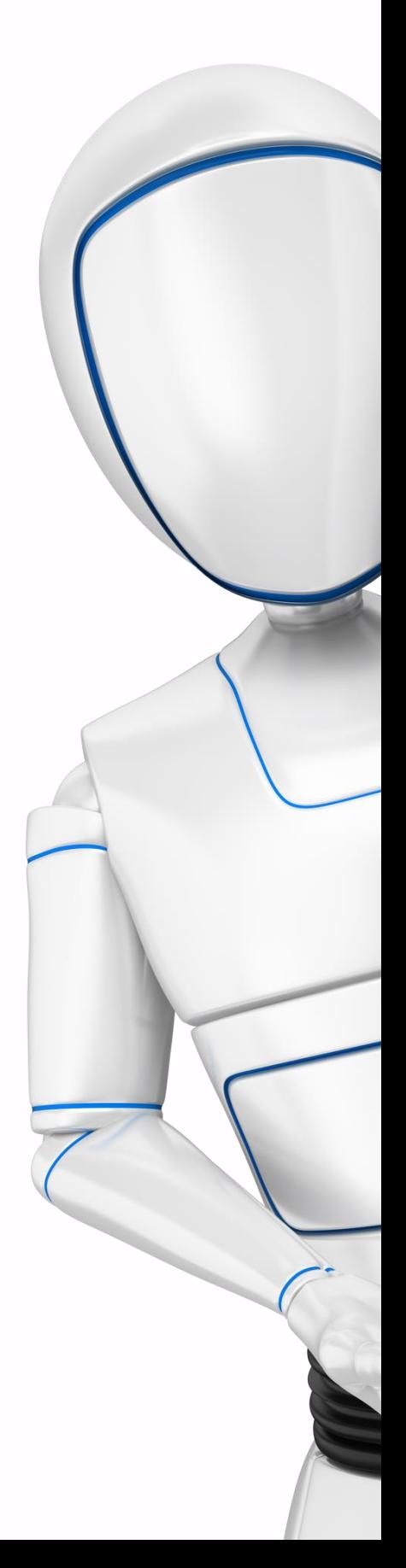

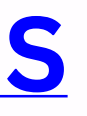

# Deep learning is a subset of ML

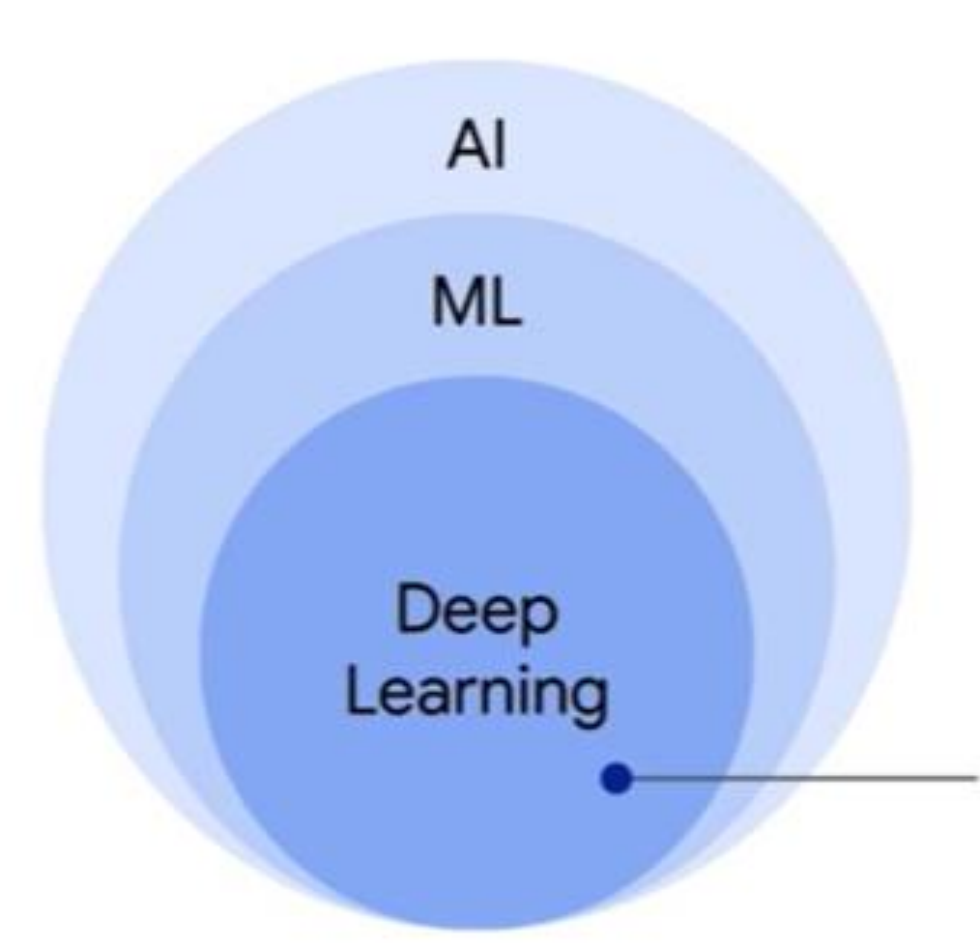

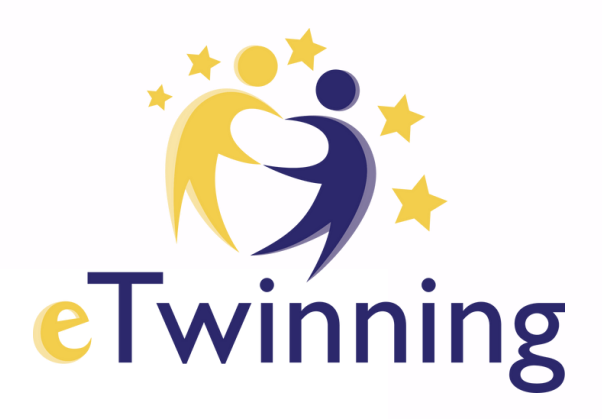

## **Machine Learning**

**Supervised learning** 

Unsupervised learning

Reinforcement learning

Deep learning

Deep learning uses Artificial **Neural Networks - allowing** them to process more complex patterns than traditional machine learning.

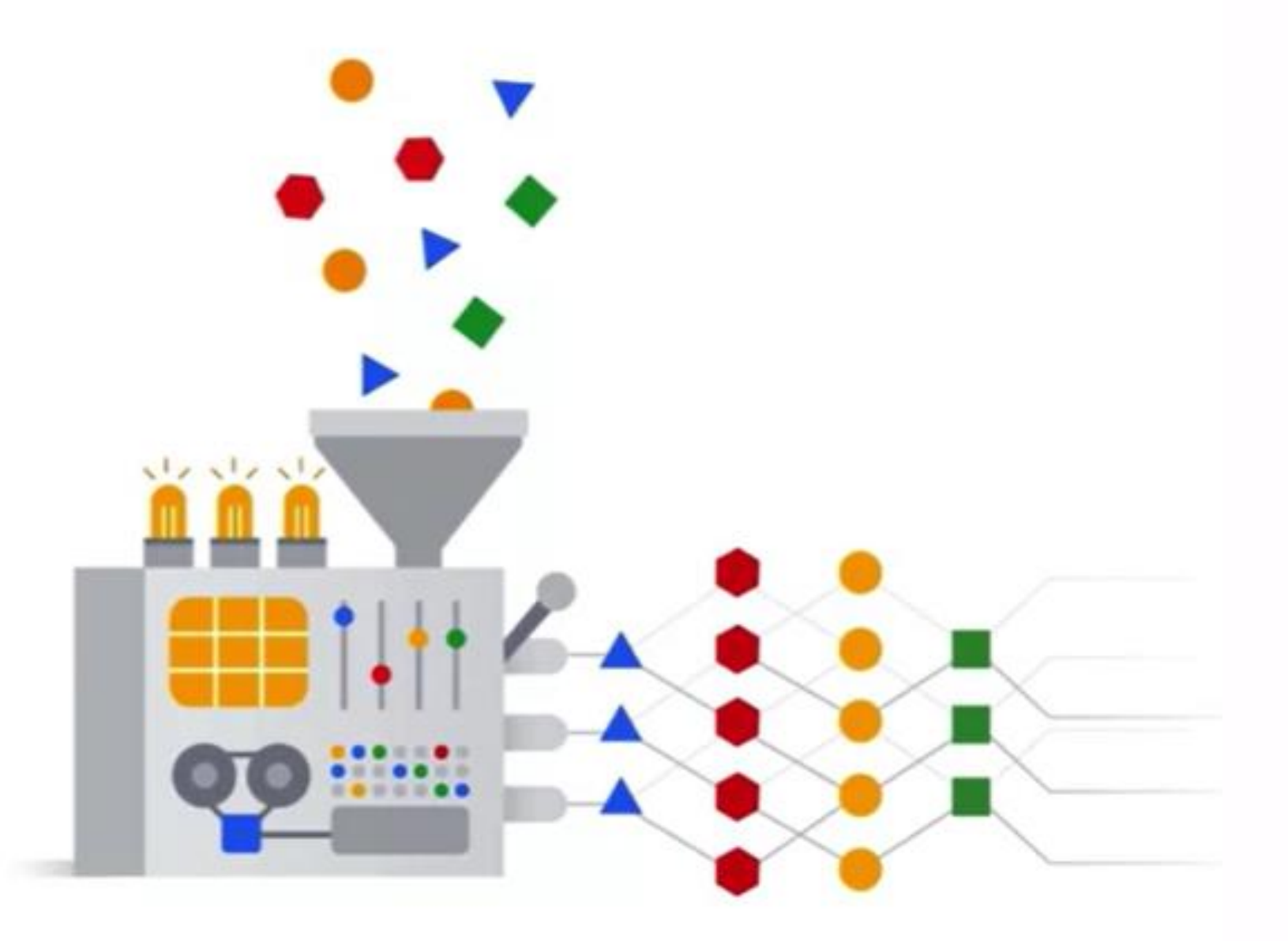

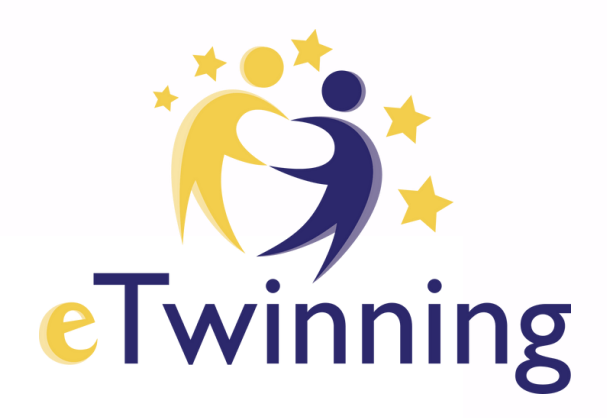

## Artificial neural networks are inspired by the human brain.

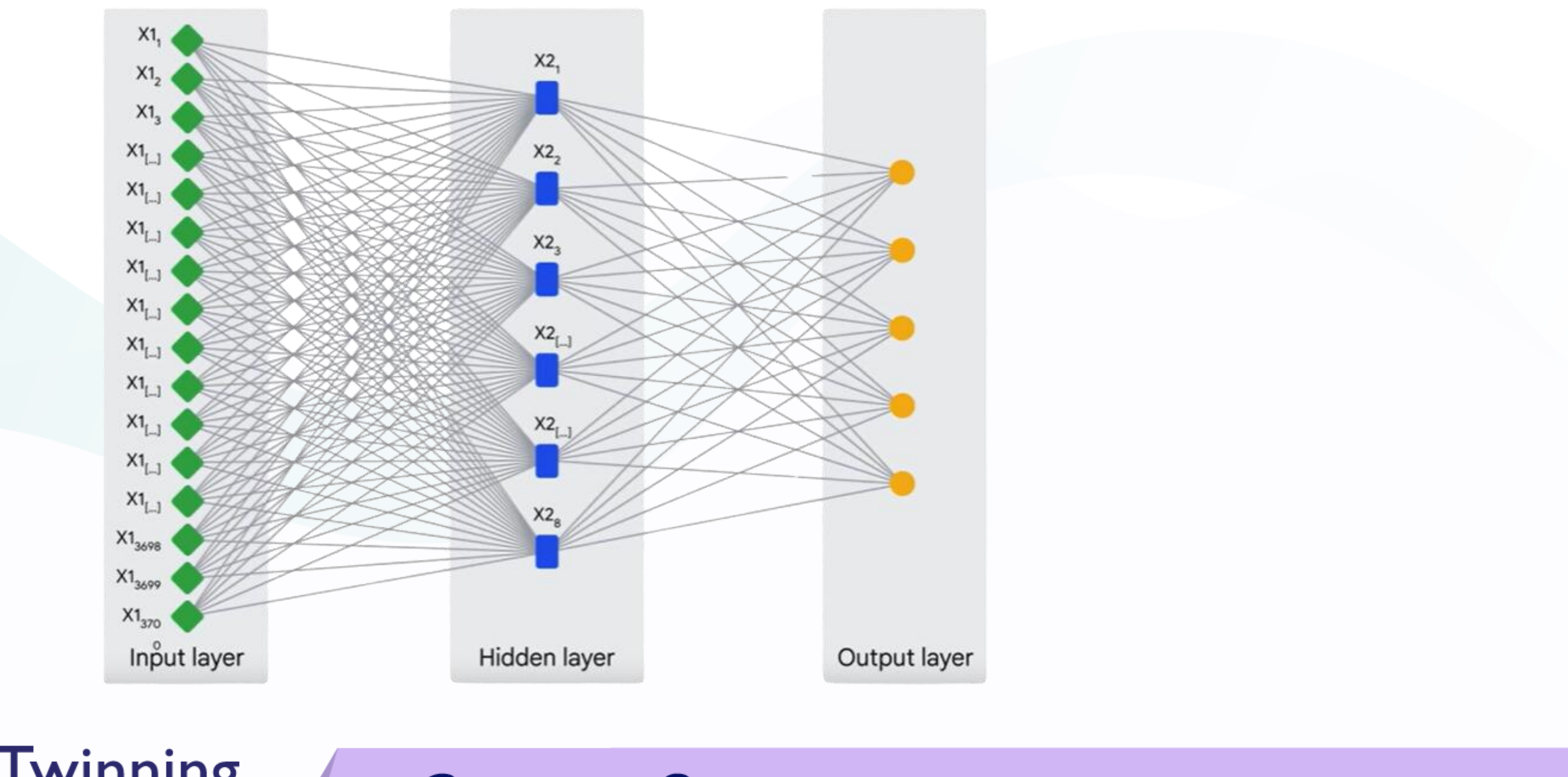

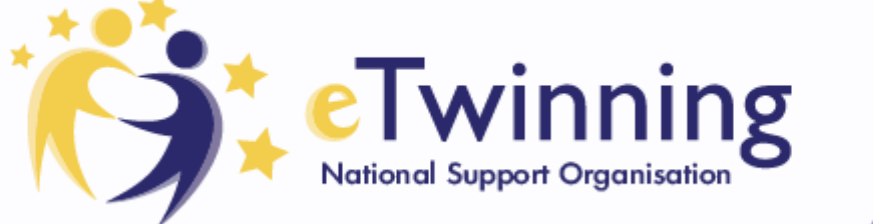

# **Contact Seminar**

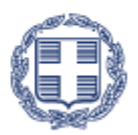

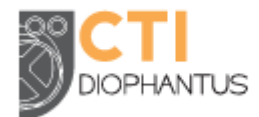

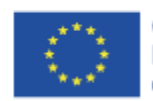

Co-funded by the Erasmus+ Programme

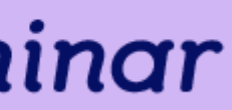

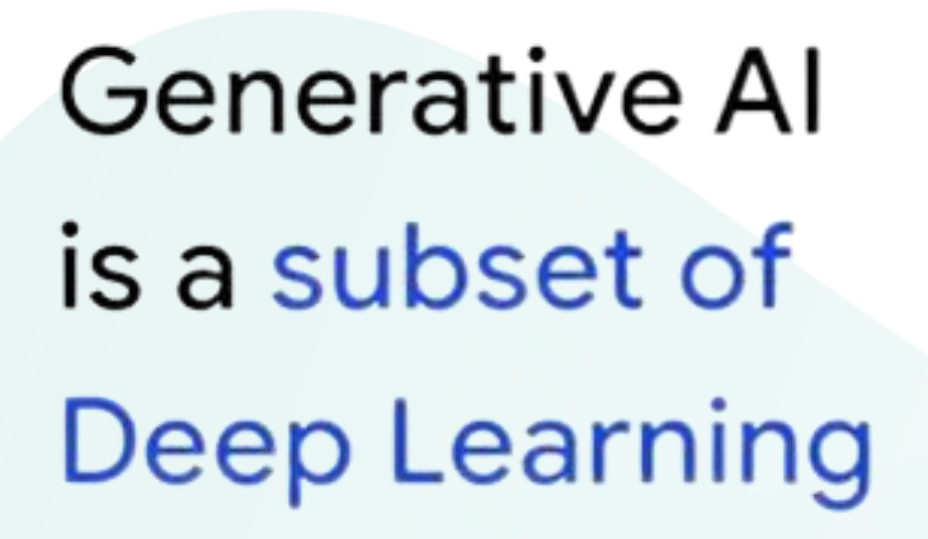

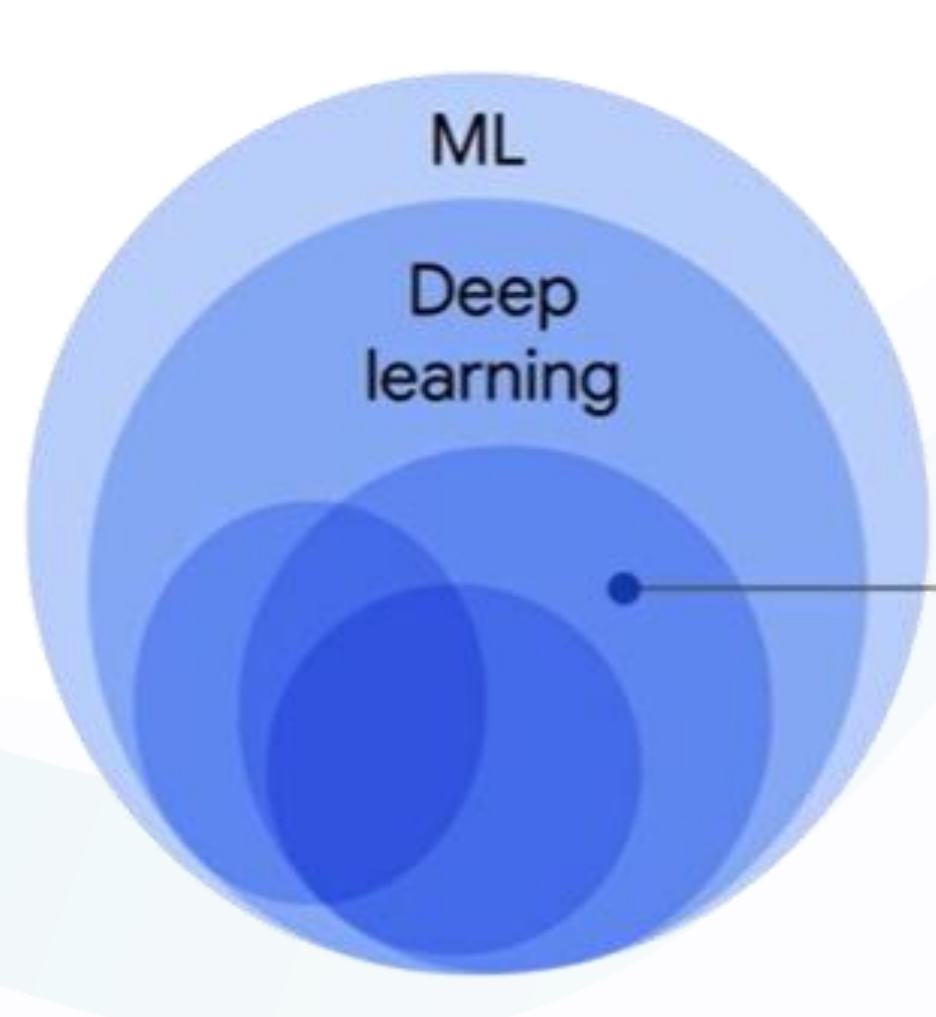

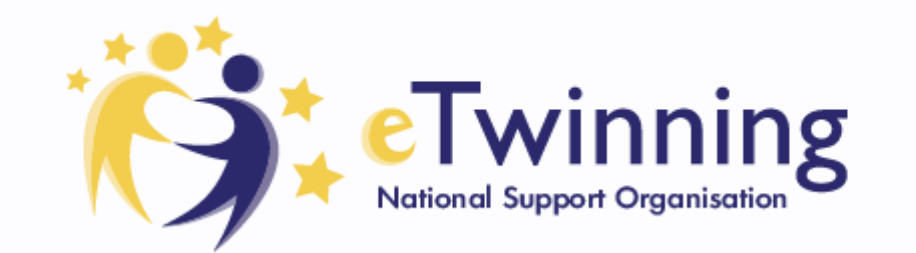

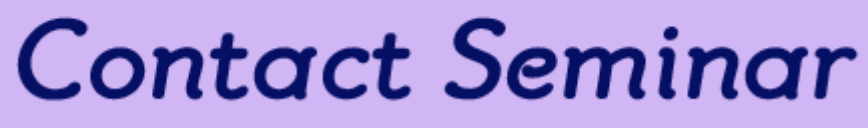

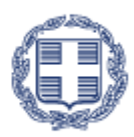

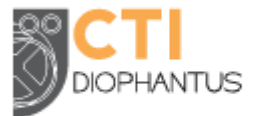

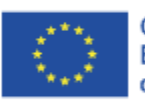

Co-funded by the Erasmus+ Programme he Europes

## Deep Learning

## **Generative AI**

> Large Language Models (LLMs) are also a subset of Deep Learning

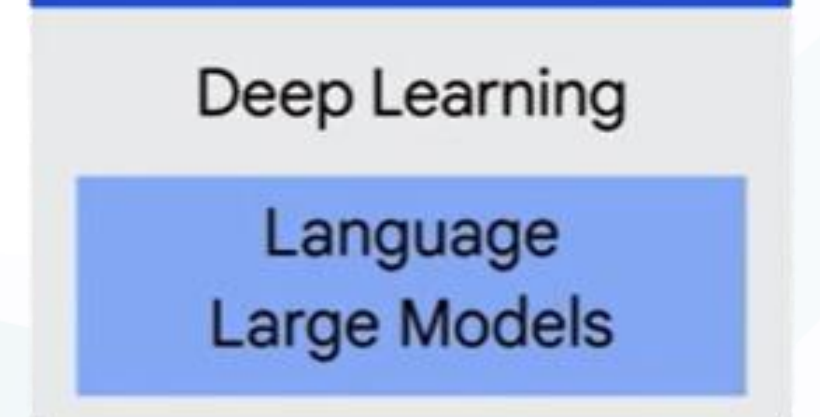

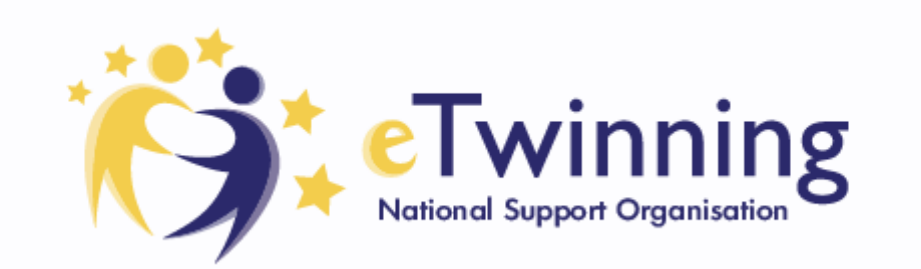

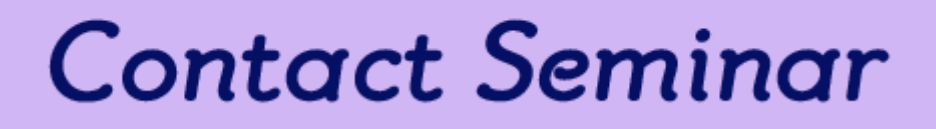

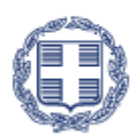

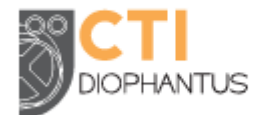

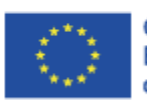

Co-funded by the Erasmus+ Programm

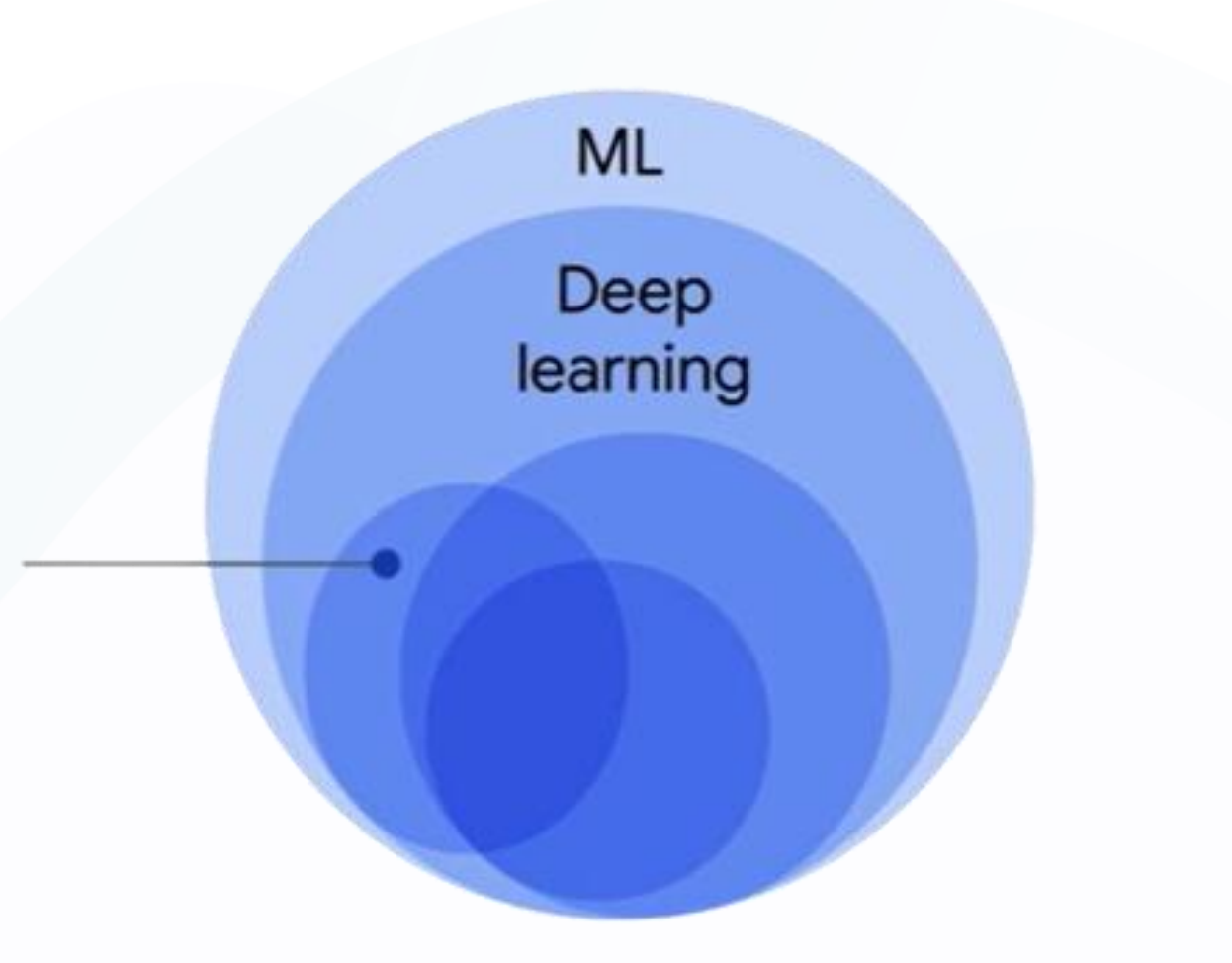

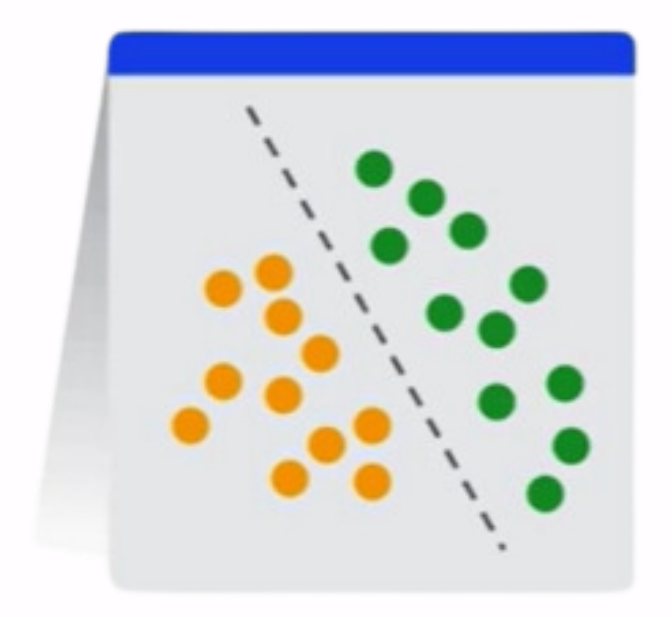

# **Deep Learning Model Types**

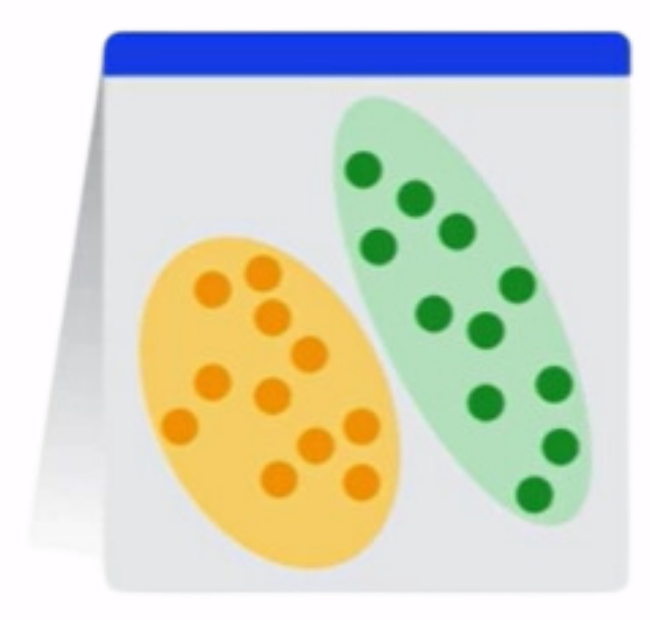

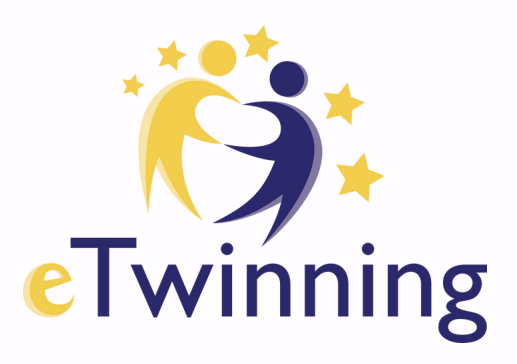

## Discriminative

- Used to classify or predict
- Typically trained on a dataset of labeled data
- Learns the relationship between the features of the data points and the labels

## Generative

- Generates new data that is similar to data it was trained on
- Understands distribution of data and how likely a given example is
- Predict next word in a sequence

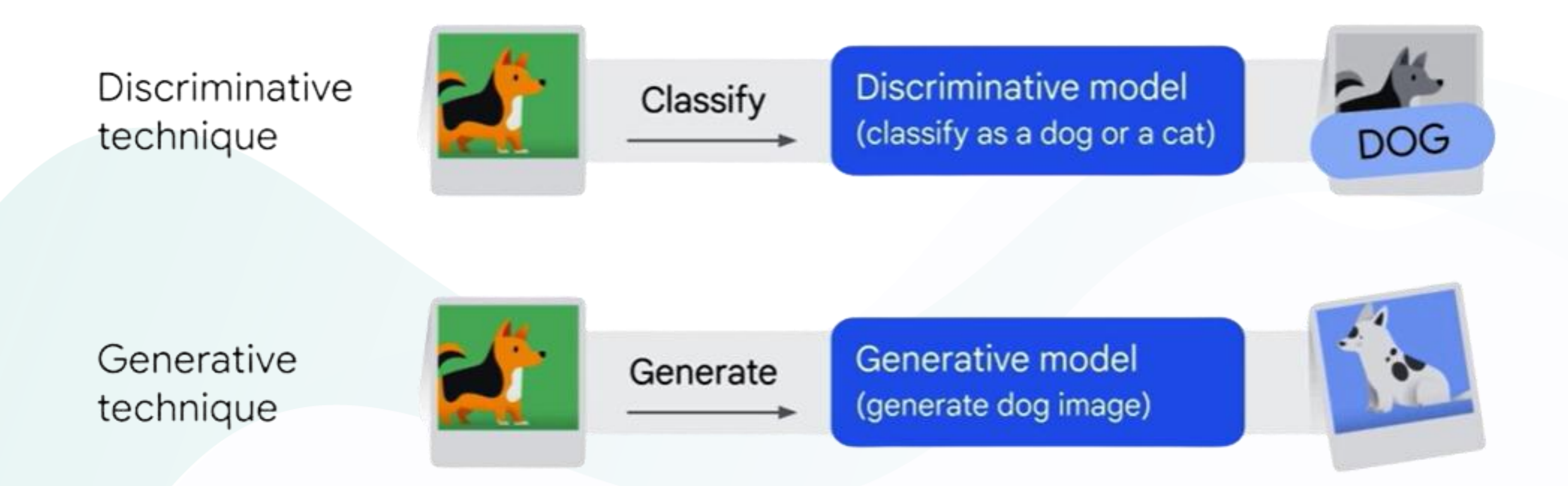

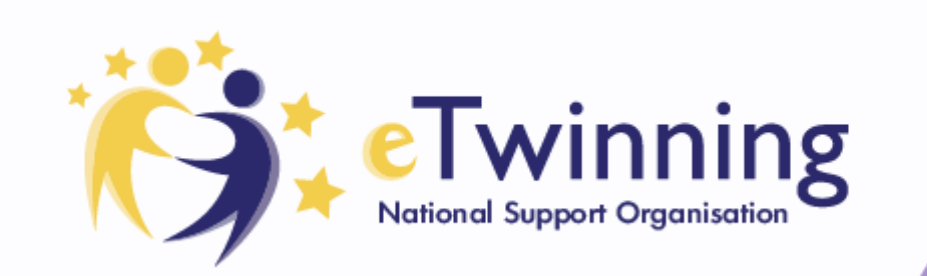

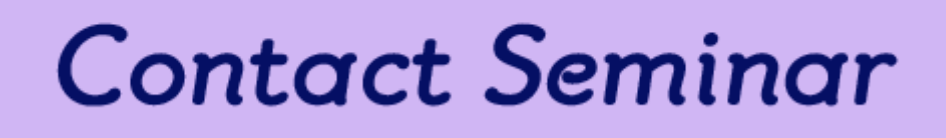

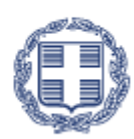

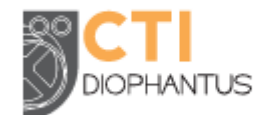

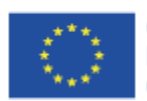

Co-funded by the Erasmus+ Programme Generative AI is a type of artificial intelligence technology that

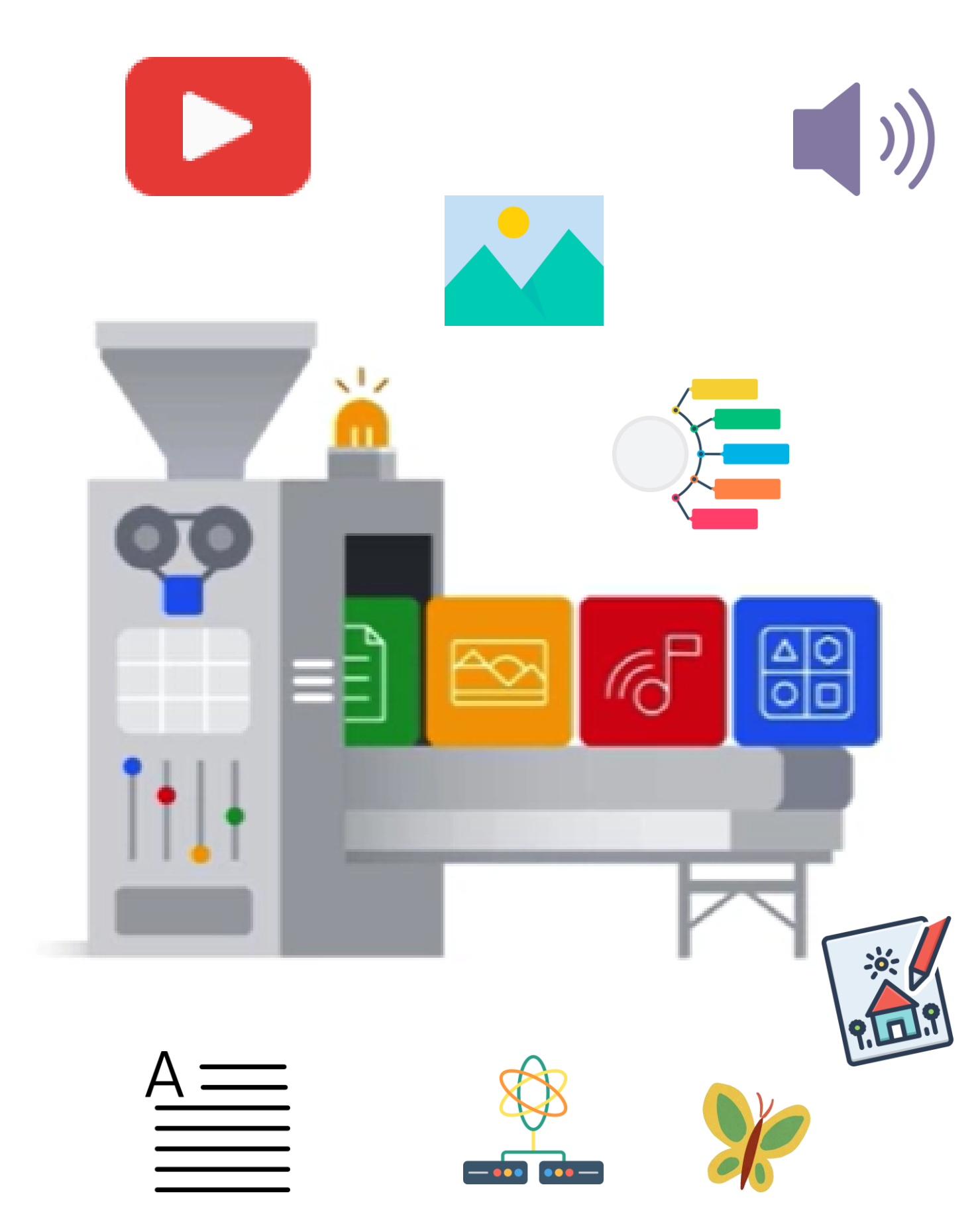

- can produce various types of content- including text, imagery, audioand synthetic data.
	- can create new content based on what it has learned from existing content.

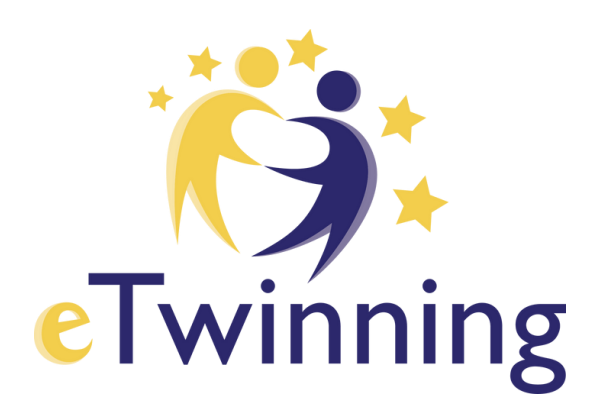

# The Generative AI process Labeled + Unlabeled data "foundation model"

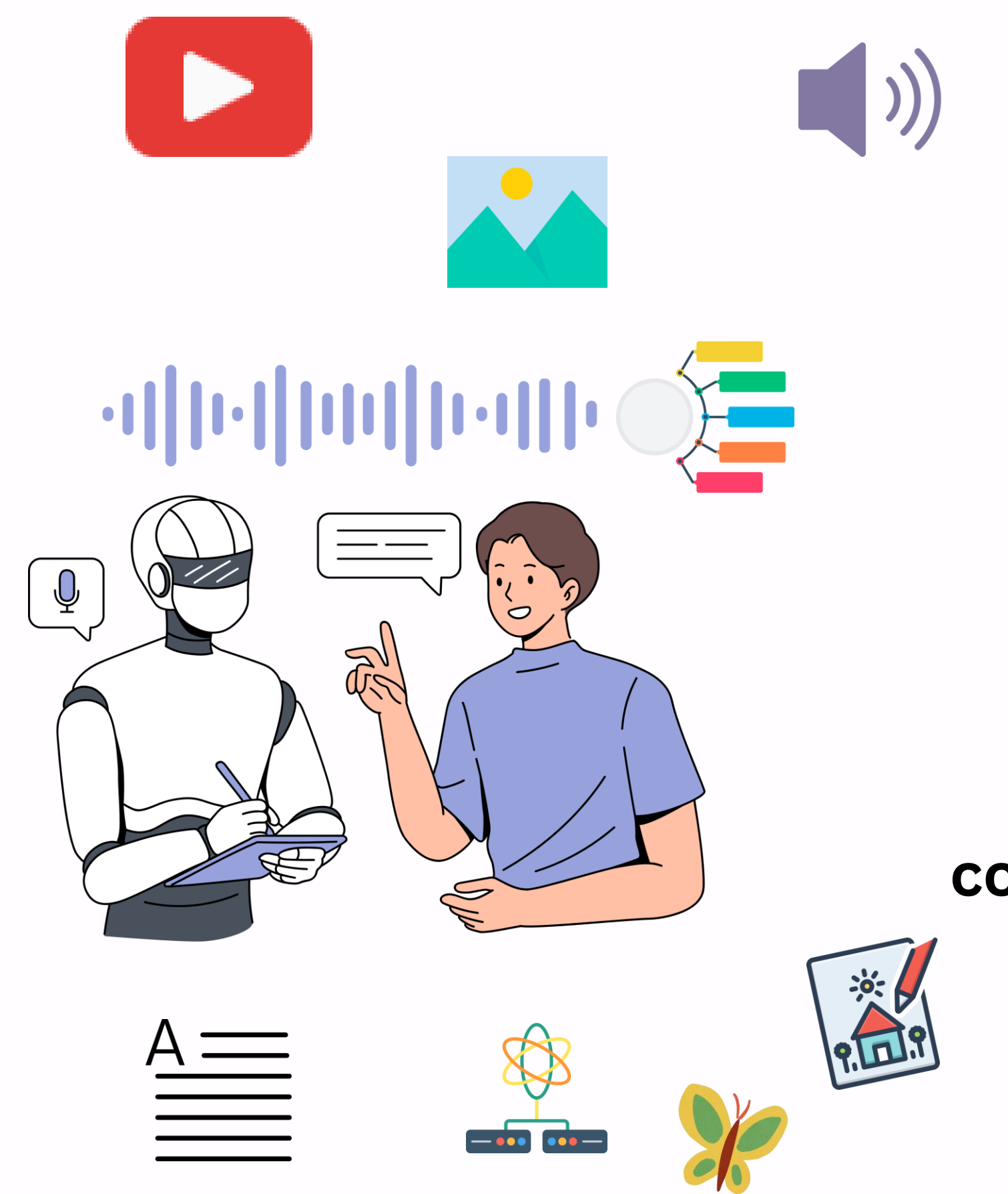

The foundation model can then generate new content. It can generate text, code, images, audio.

That's why it is called Generative!

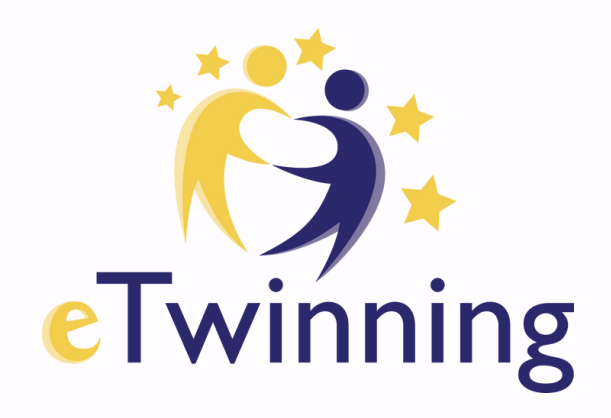

Types of Generative AI Based on Data

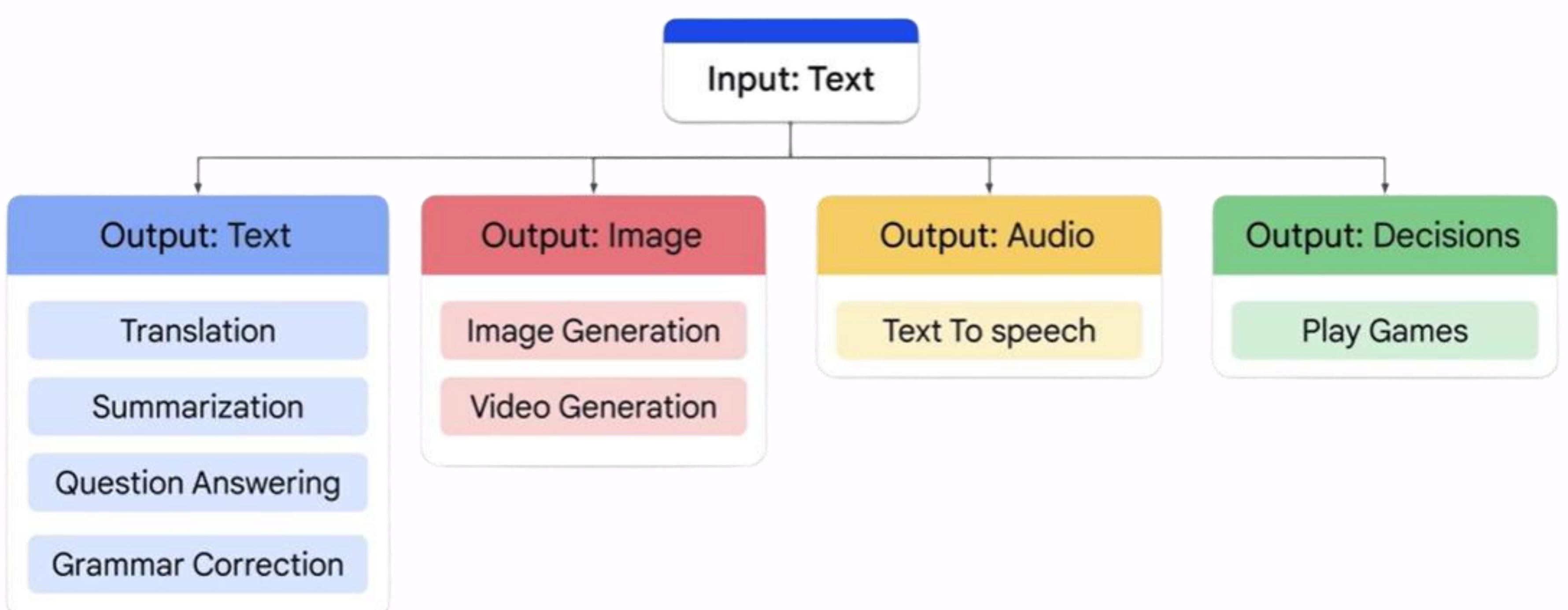

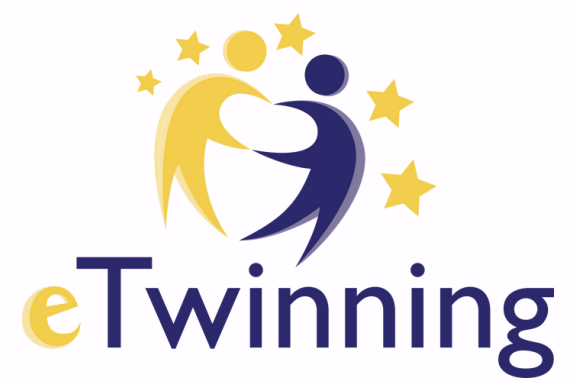

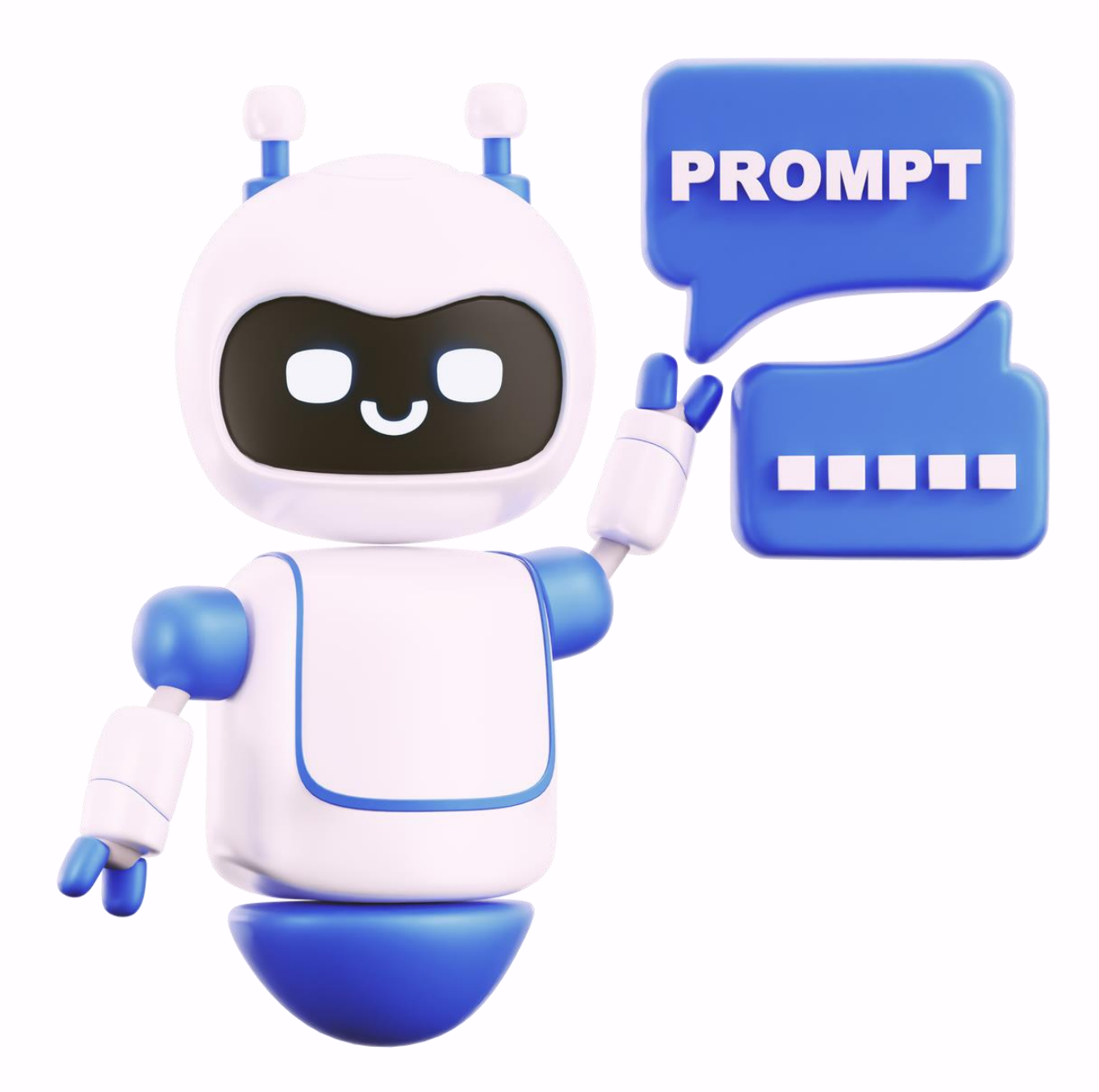

A prompt, in the context of language models , refers to the initial text or instruction that a user provides to obtain a desired response or continuation.

For example, if you were to ask AI, "What is the capital of France?" The prompt would be the question itself. Based on AI generates a response such as "The capital of France is Paris."

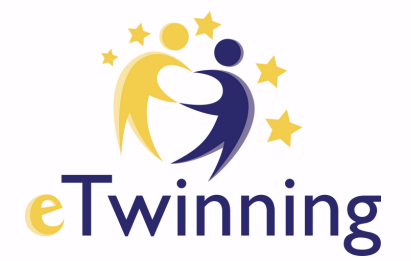

# Say What You See

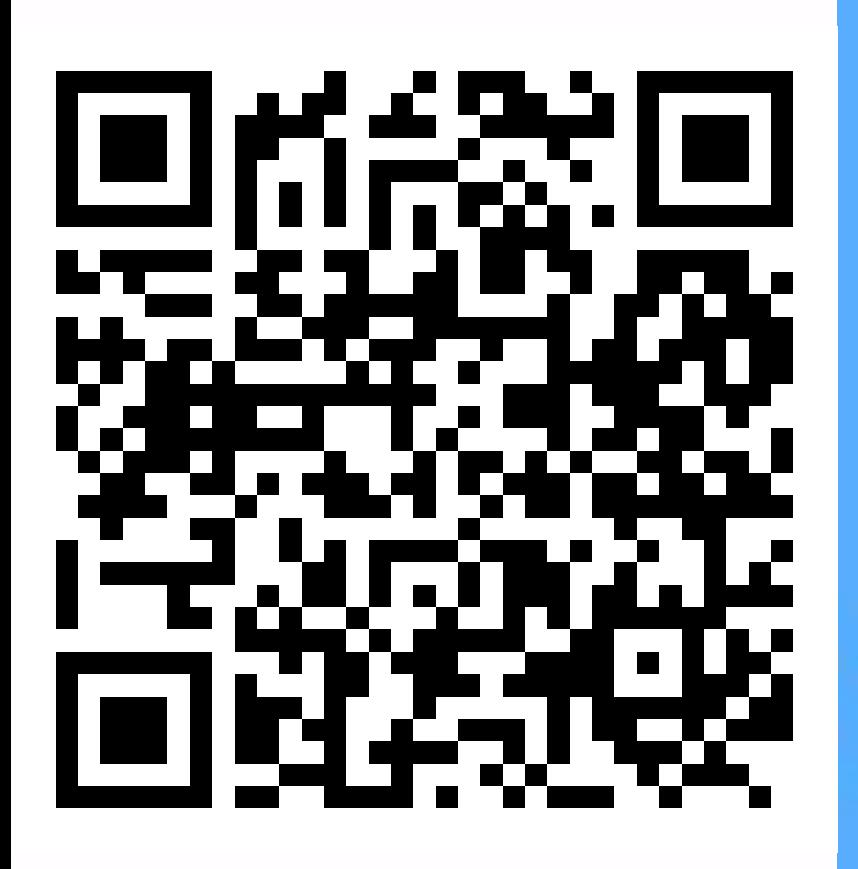

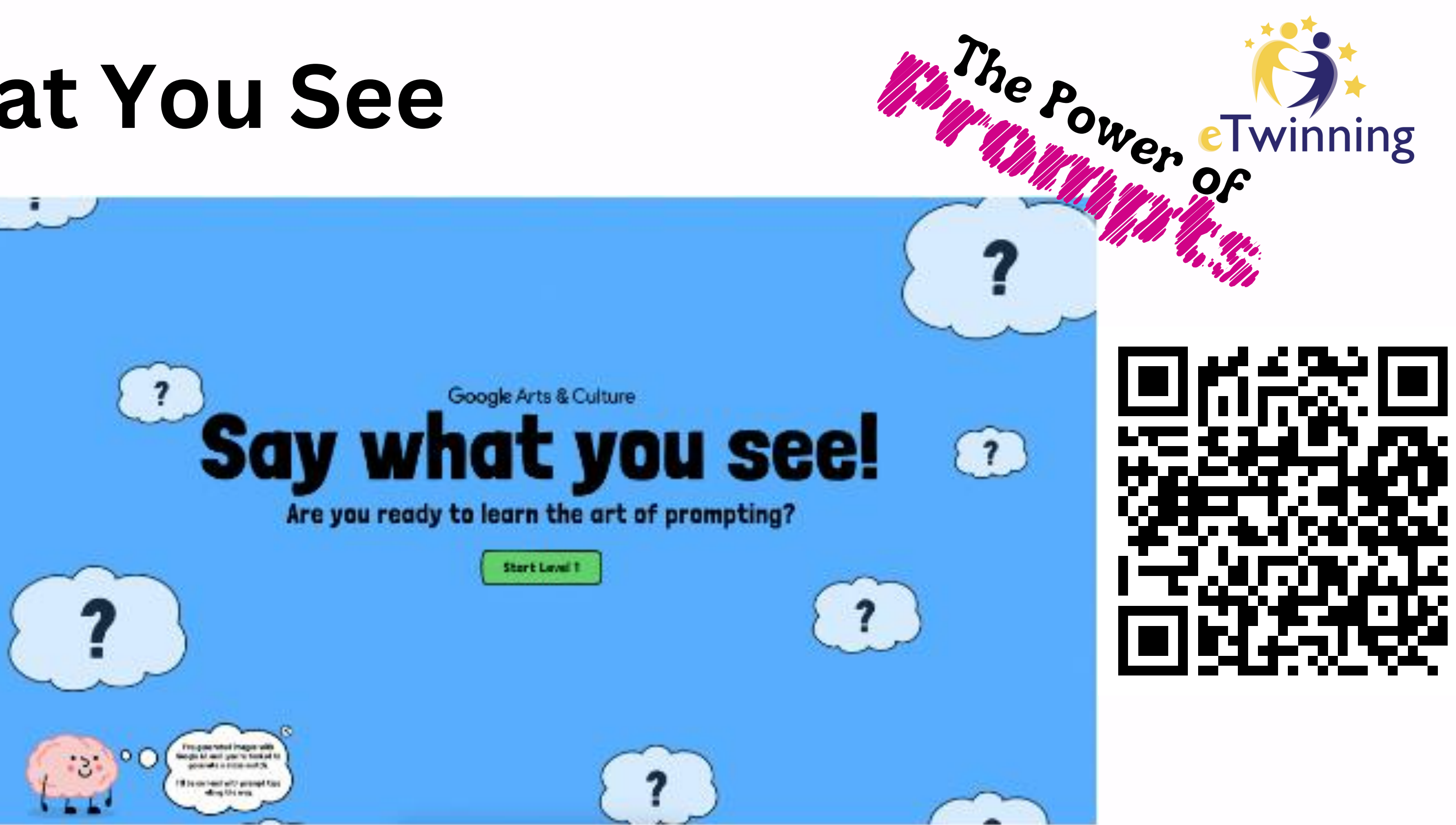

<https://experiments.withgoogle.com/say-what-you-see>

# be used HOW ca HUW<br>GenAI **phojects?**<br>projects? tool **SS** i n

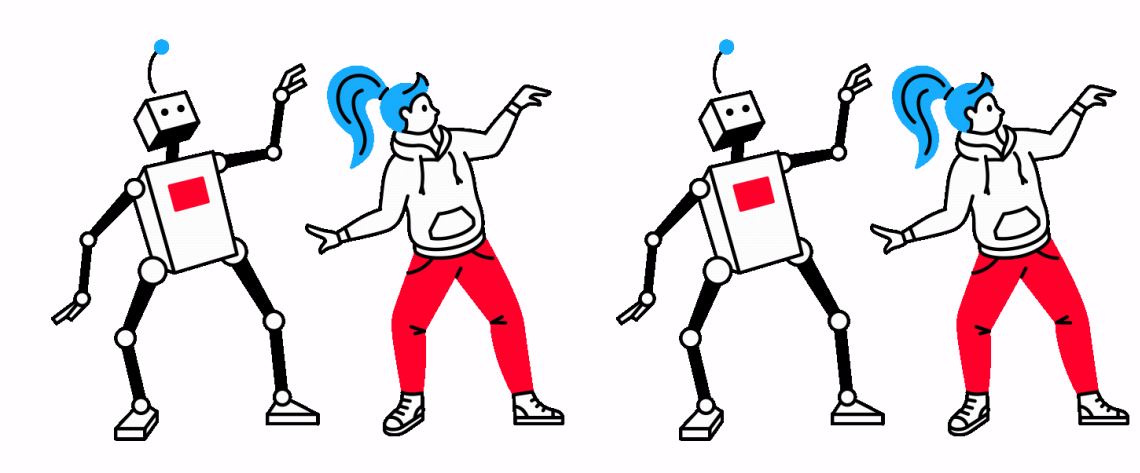

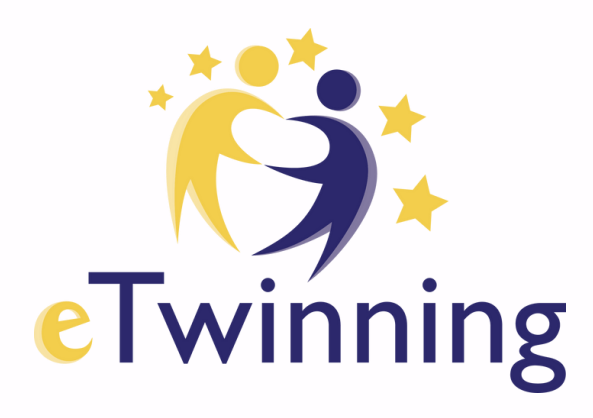

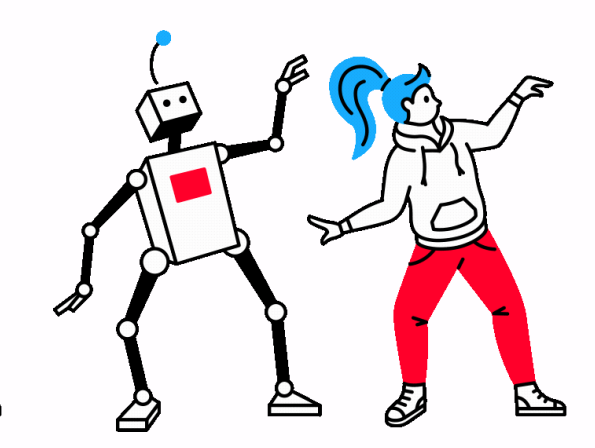

[Perplexity.Ai](https://www.perplexity.ai/) Teach [Anything](https://teach-anything.vercel.app/) [ChatGPT](https://chat.openai.com/) Gemini - <https://gemini.google.com/app> [Hugging](https://huggingface.co/chat/) Face - [https://huggingface.co/](https://huggingface.co) [Copy.ai](https://www.copy.ai) CoPilot

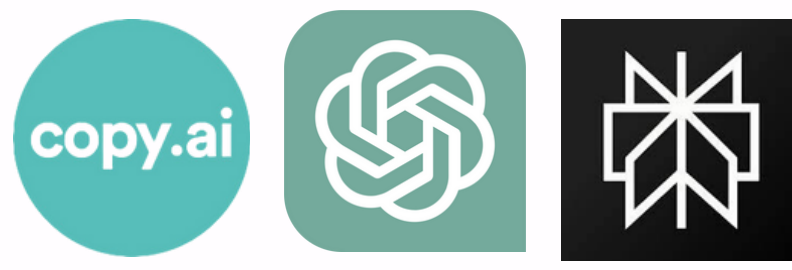

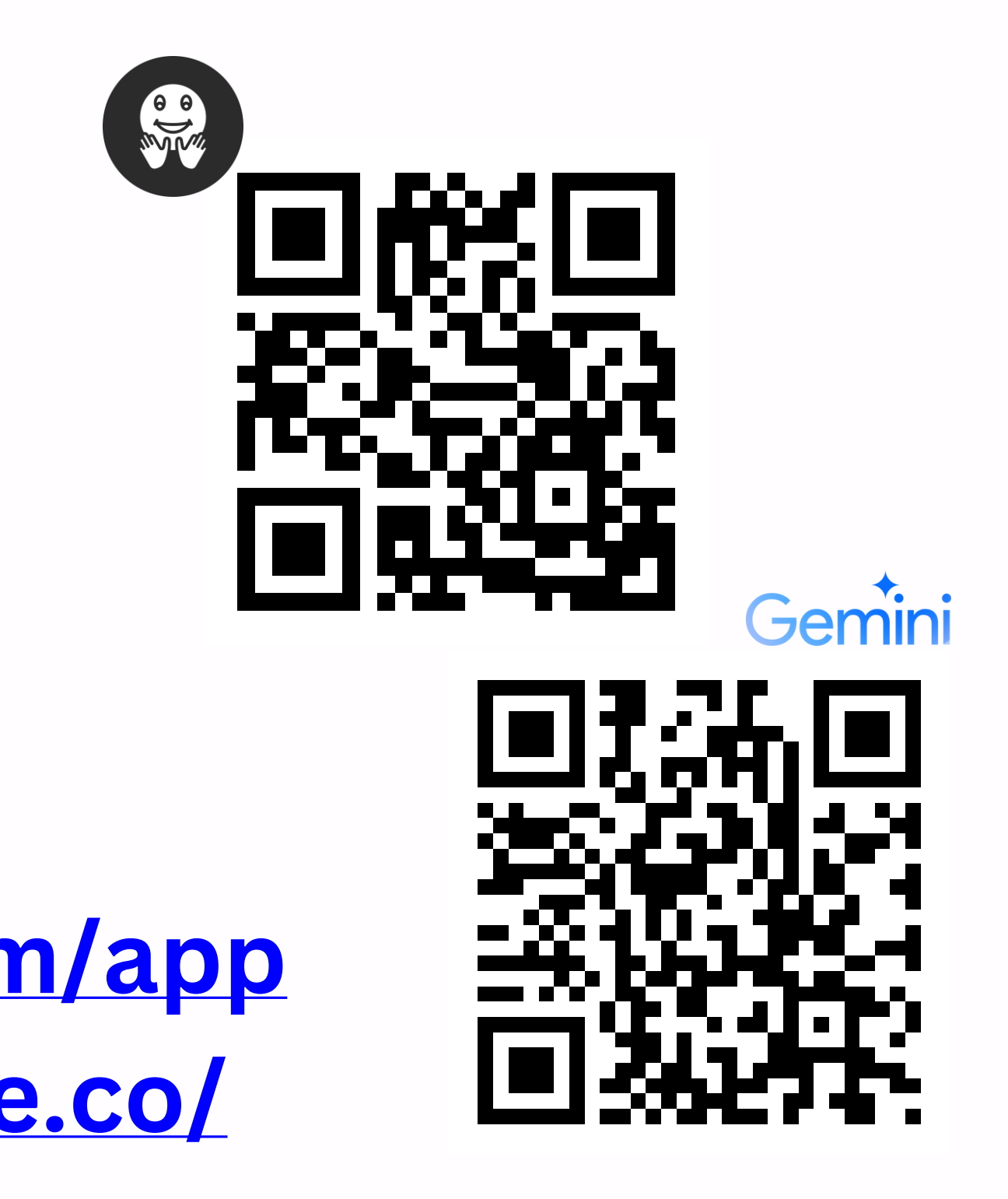

# Searching for Information

AI Writer : https://tools.picsart.com/text/ai-writer/idea-generator/ Idea Generator : https://www.ideagenerator.ai/ Neuraltext: https://neuraltext.com/ai/content-ideas-generator Talknotes: <https://talknotes.io/tools/idea-generator>

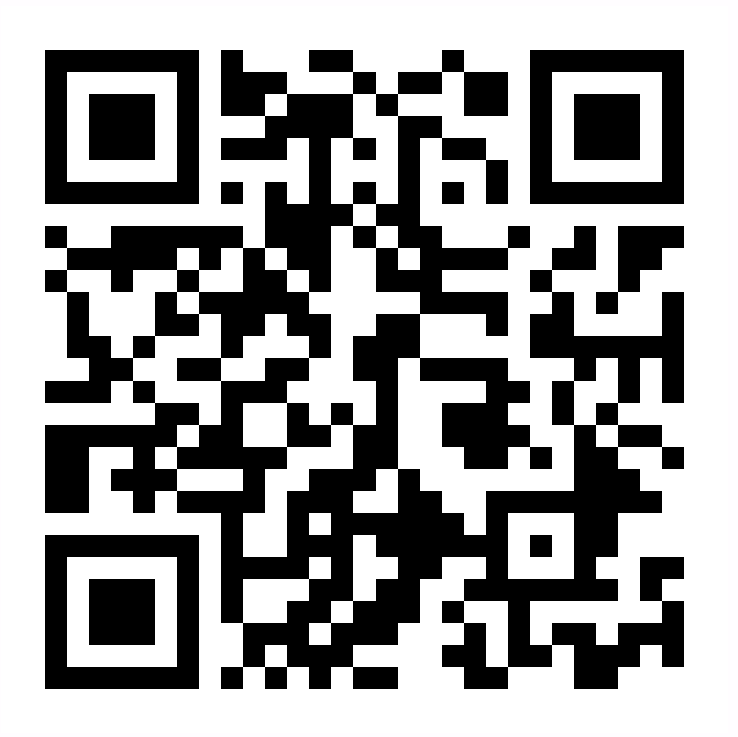

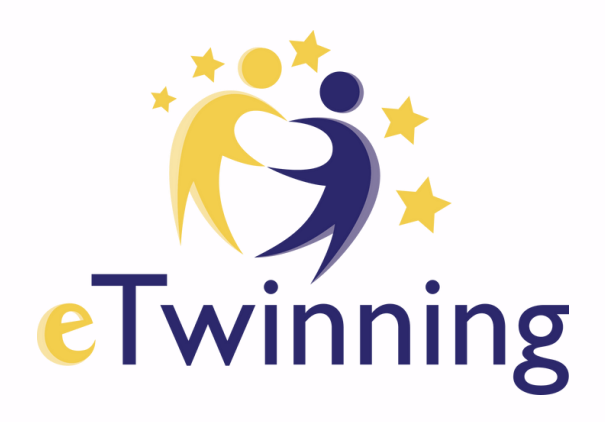

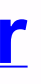

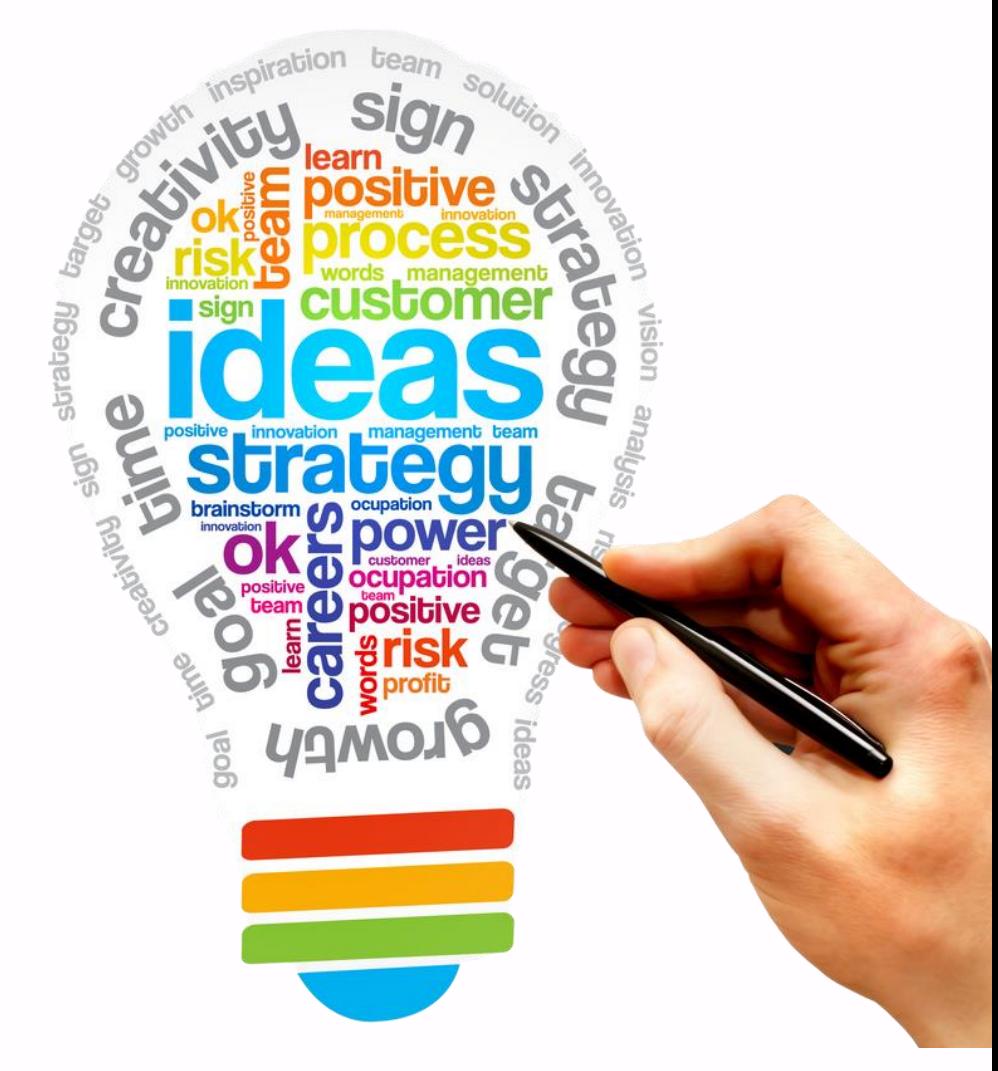

# Creating Project Ideas

Good Content: [https://tr.semrush.com/goodcontent/title-generator/?](https://tr.semrush.com/goodcontent/title-generator/) Appy Pie: https://www.appypie.com/ai/title-generator/project-title-generator

Ahrefs: https://ahrefs.com/writing-tools/seo-title-generator Capitalize My Title: https://capitalizemytitle.com/ai-title-generator/

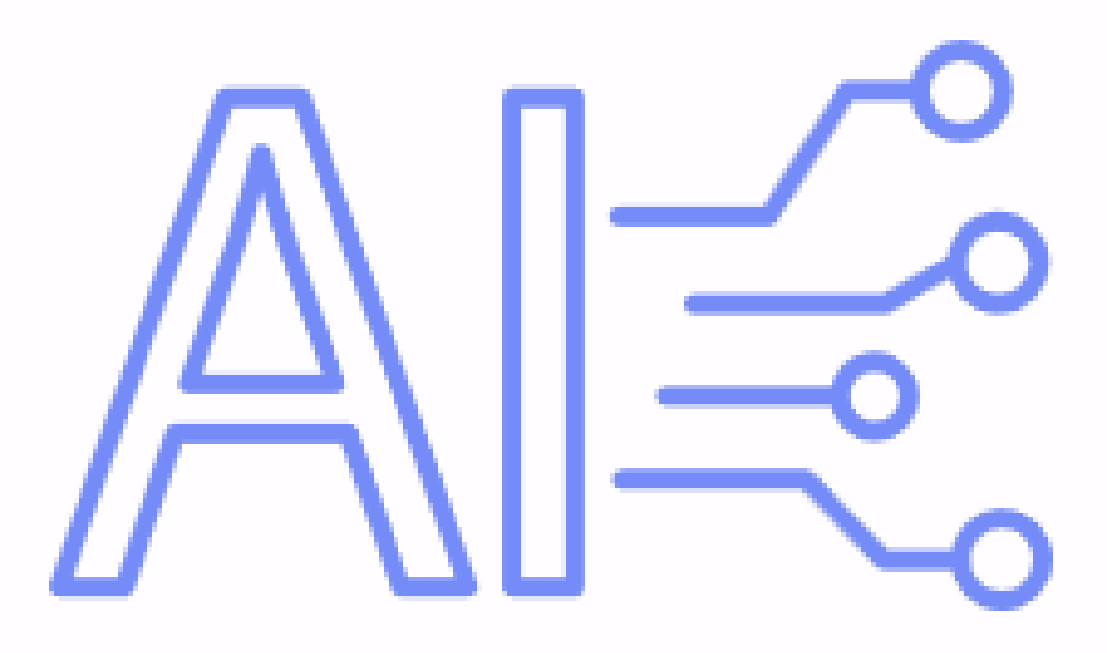

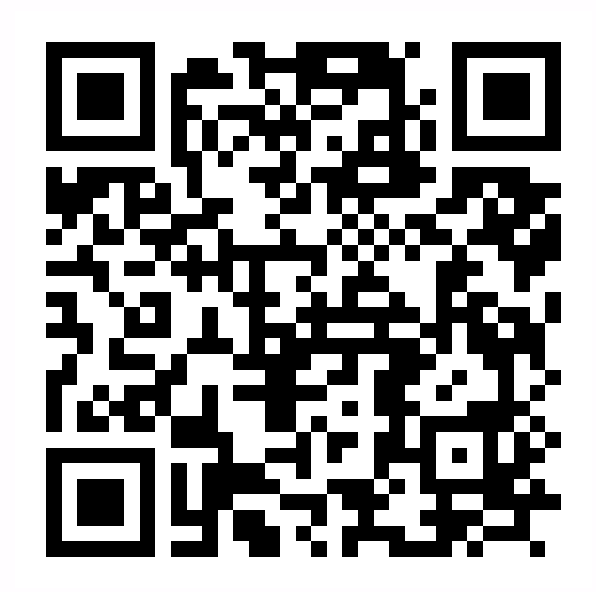

# Creating Project Titles

# Creating Project Plan

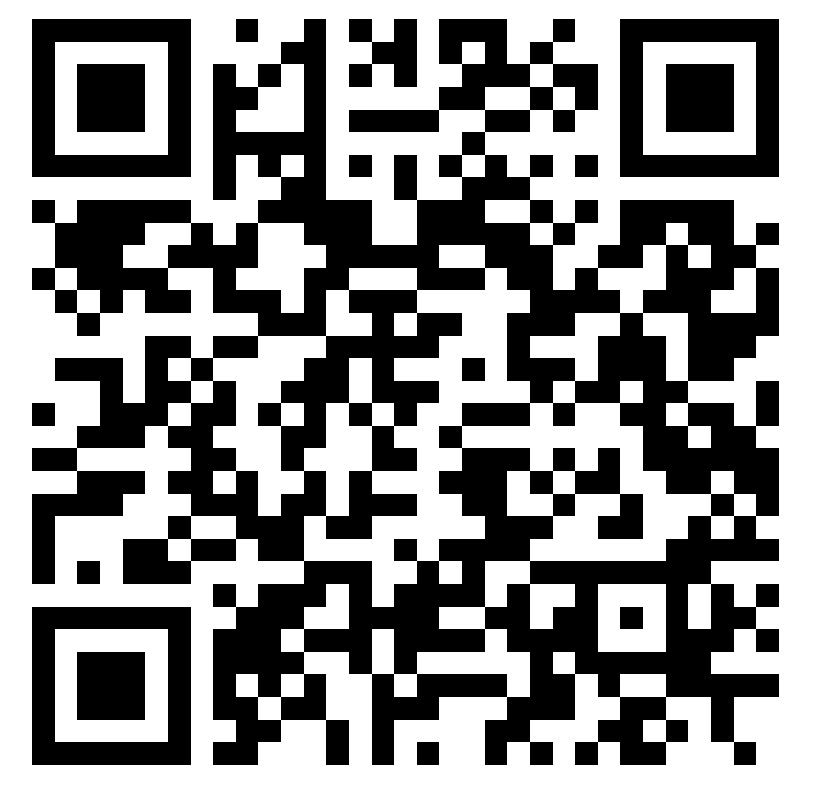

LogicBalls: <https://logicballs.com/tools/project-plan-generator> Copy.AI: https://www.copy.ai/ FlexOS: <https://www.flexos.work/tools/ai-action-plan-generator> Easy-peasy.AI: https://easy-peasy.ai/templates/project-timeline-generator

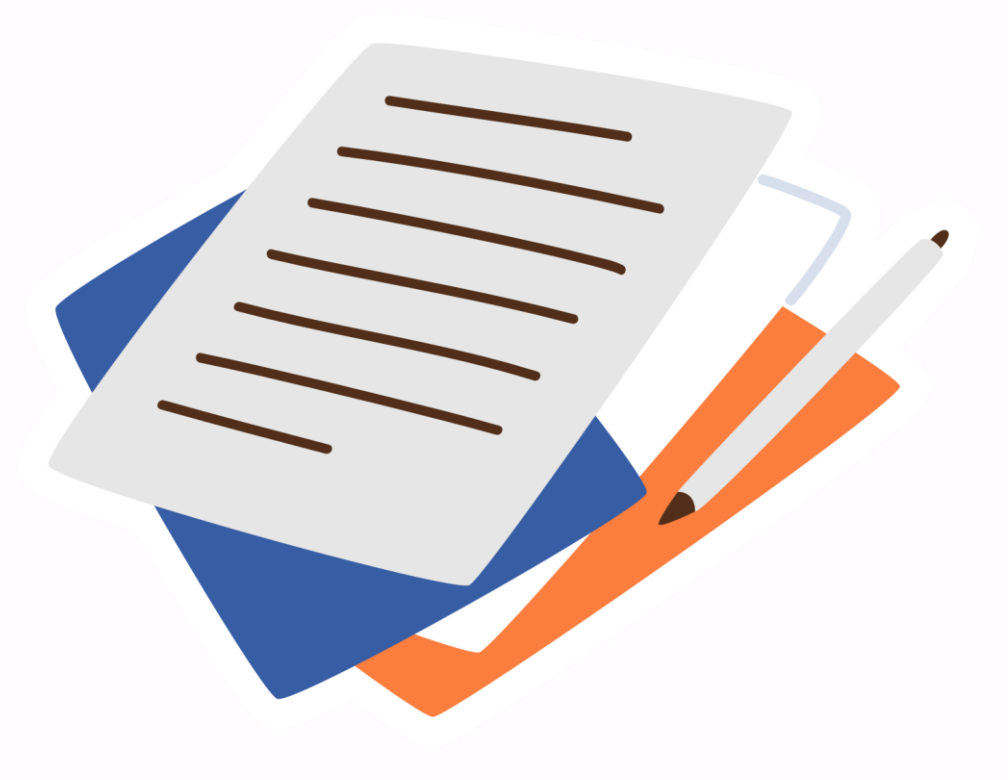

# Creating Project Logo

Renderforest: https://www.renderforest.com/logo-maker#All Hatchful: [https://www.shopify.com/tools/logo-maker/onboarding/pick-space](https://www.shopify.com/tools/logo-maker) Free Logo Generator: [https://freelogogenerator.com/](https://freelogogenerator.com)

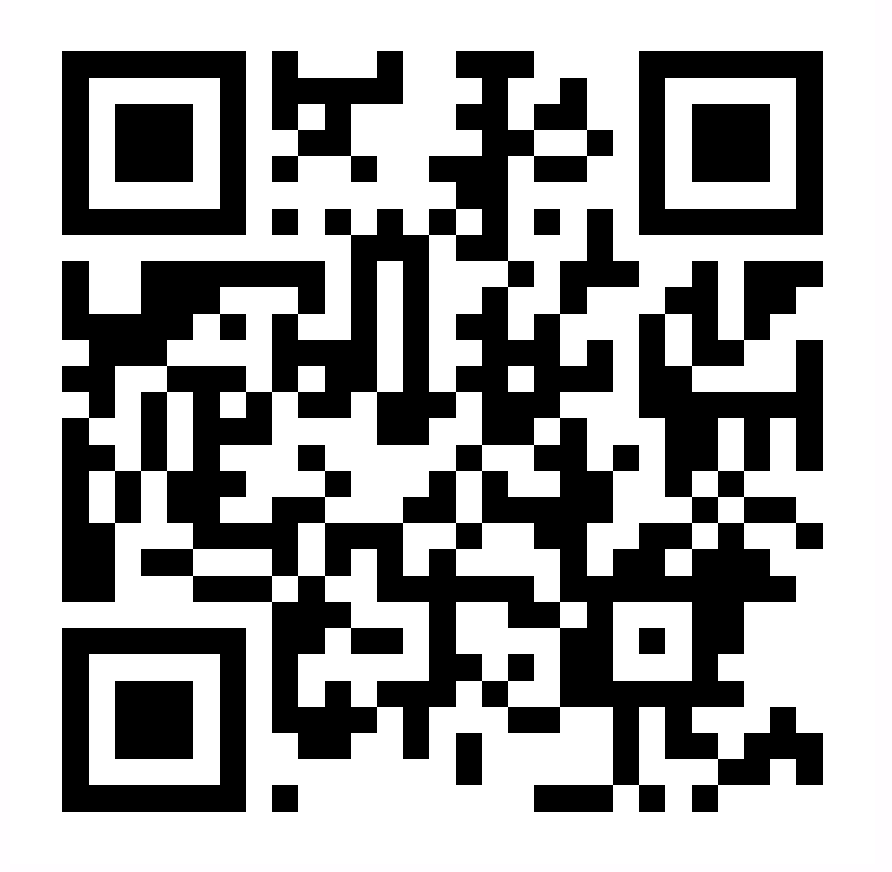

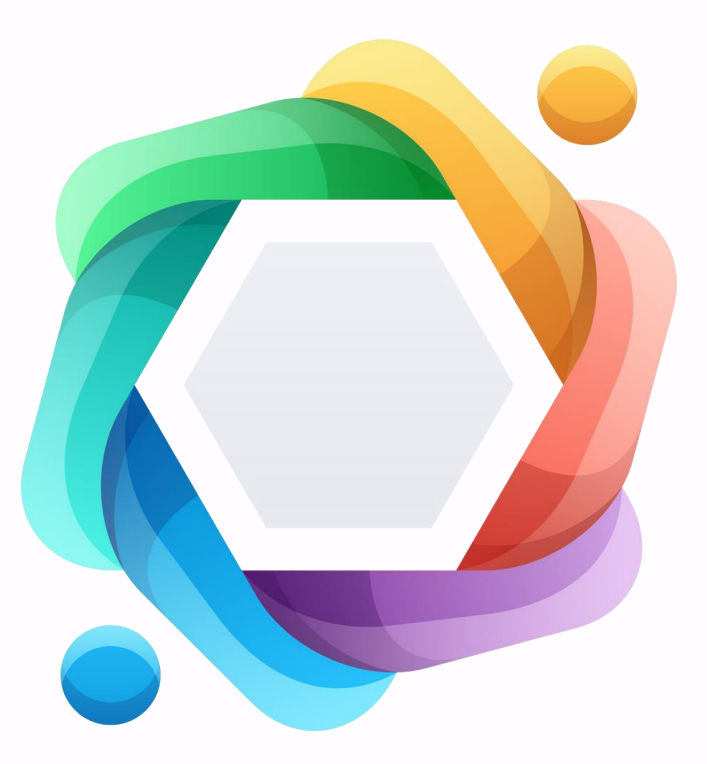

Invideo.AI: <https://ai.invideo.io/login> Lumen5: [https://lumen5.com/](https://lumen5.com)  $\leftrightarrow$ WaveVideo Steve.ai Slidemagic Hotshot Tome

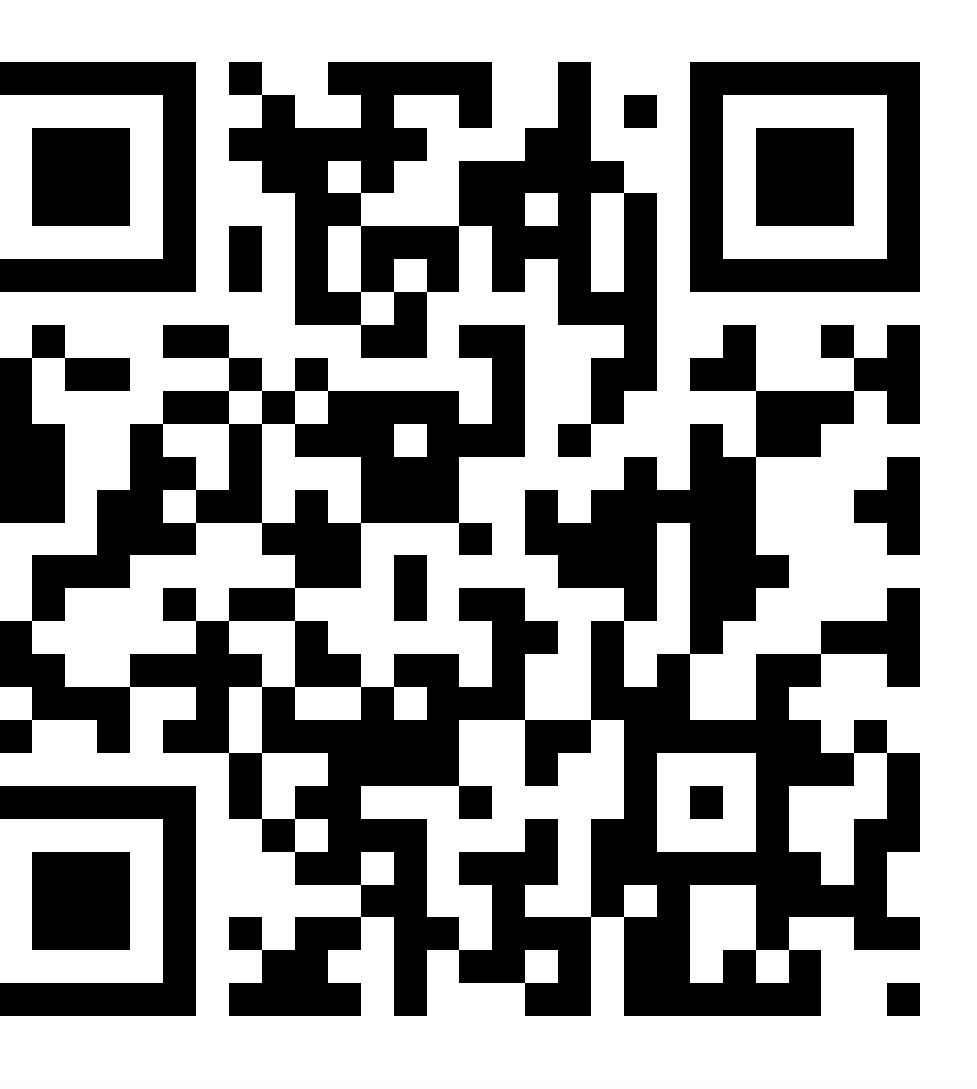

# Creating Project Video

# Creating project themed photos

DALL<sup>.</sup>E3 **[Midjourney](https://zapier.com/blog/best-ai-image-generator/#midjourney)** [DreamStudio](https://zapier.com/blog/best-ai-image-generator/#dreamstudio) (Stable Diffusion) Firefly [\(Photoshop\)](https://zapier.com/blog/best-ai-image-generator/#firefly) Leonardo.ai - [https://app.leonardo.ai/](https://app.leonardo.ai) Lexica.art - <https://lexica.art/login> [DaLL-E](https://openai.com/dall-e-2)

# **E**lė

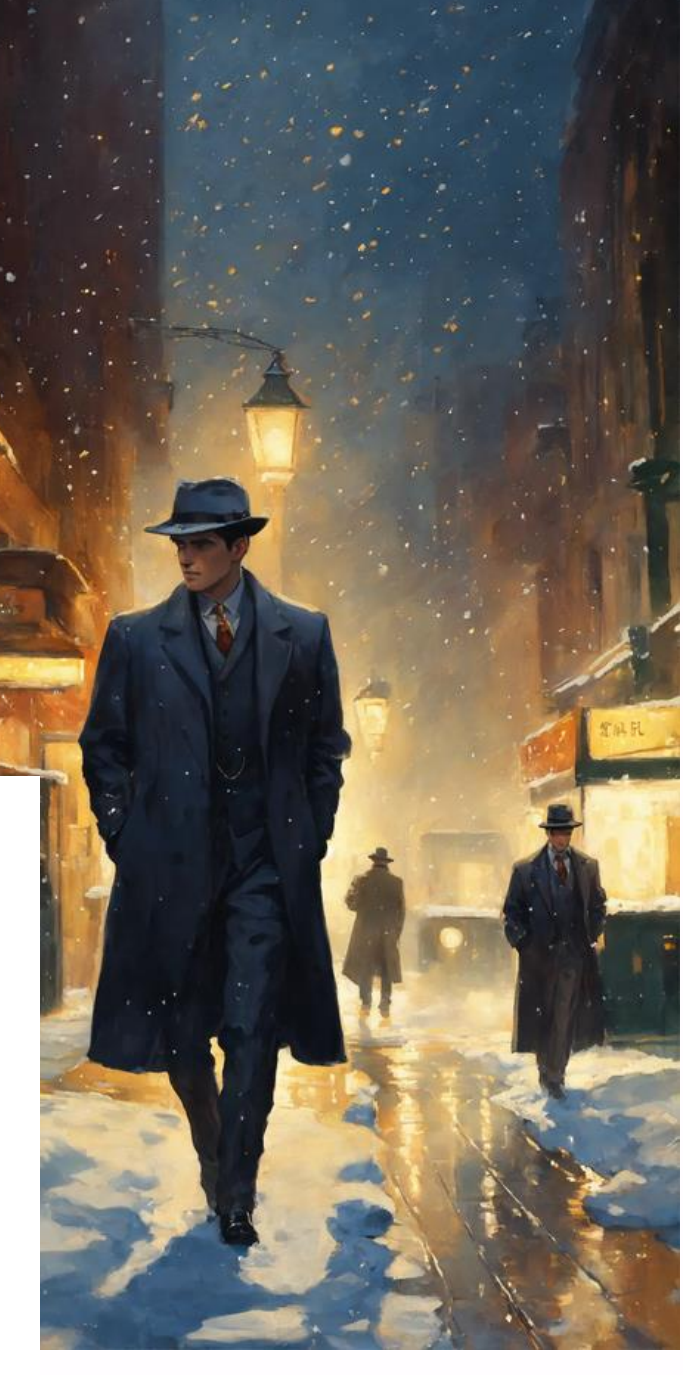

# AI Collaboration Tools

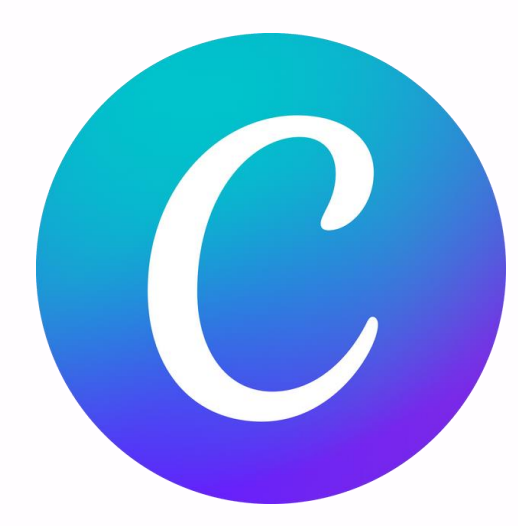

Canva - [https://www.canva.com/](https://www.canva.com) Adobe Creative Cloud - [bit.ly/3Wt25bu](https://bit.ly/3Wt25bu) Genially - <https://auth.genial.ly/login>

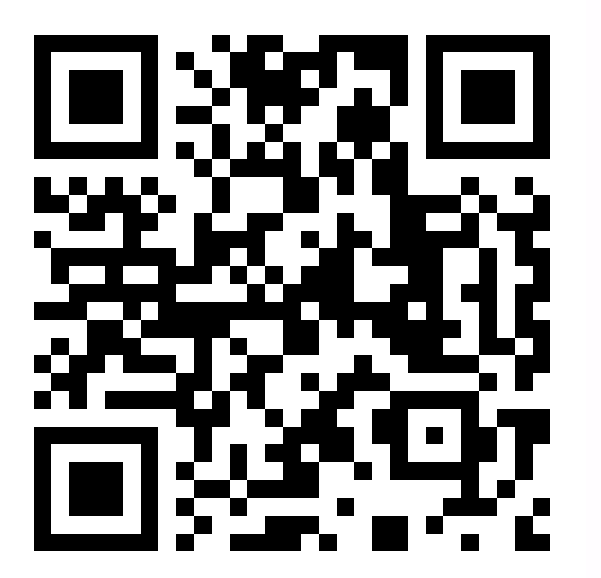

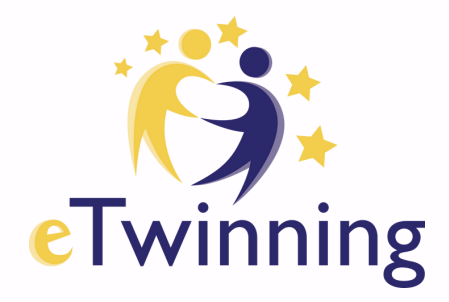

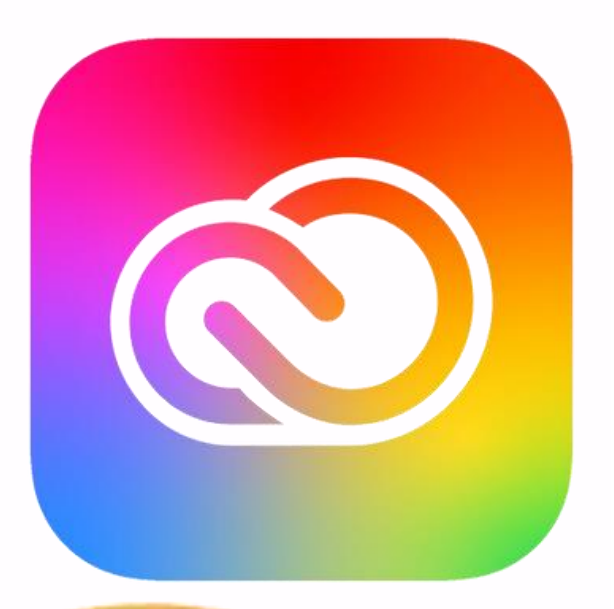

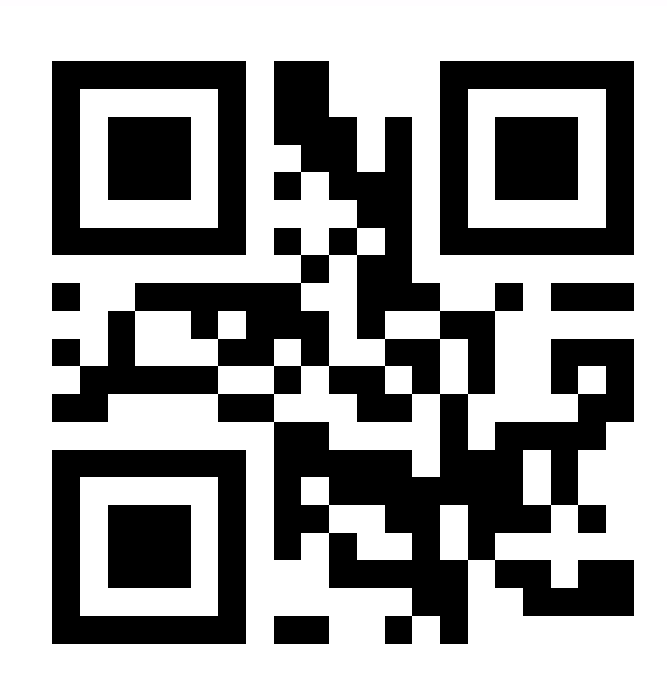

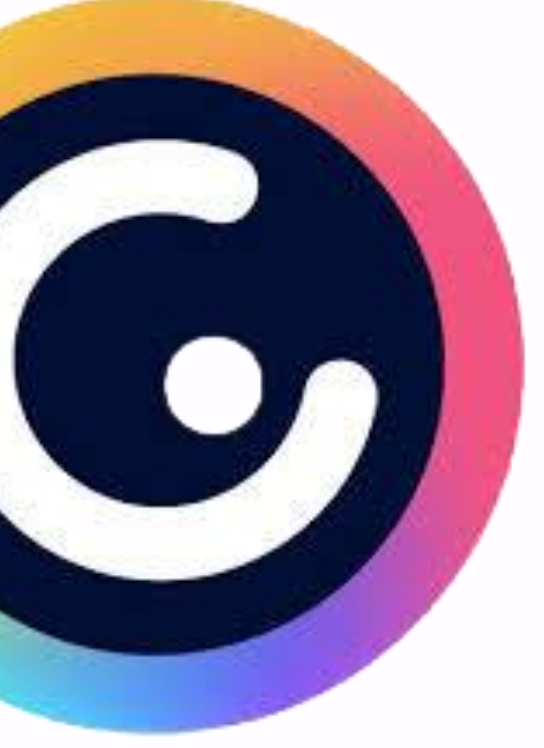

# AI Fun

Suno - Song - [https://suno.com/](http://bit.ly/3Wt25bu) Profile Pic Maker - https://app.pfpmaker.com/ Questgen - https://www.questgen.ai/ai-mcq-generator MagicChart https://www.magicslides.app/tools/magicchart

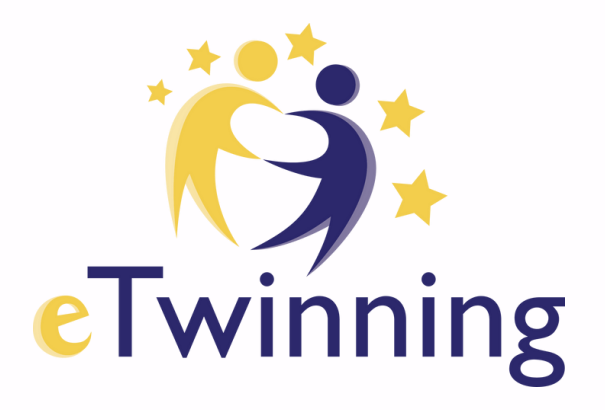

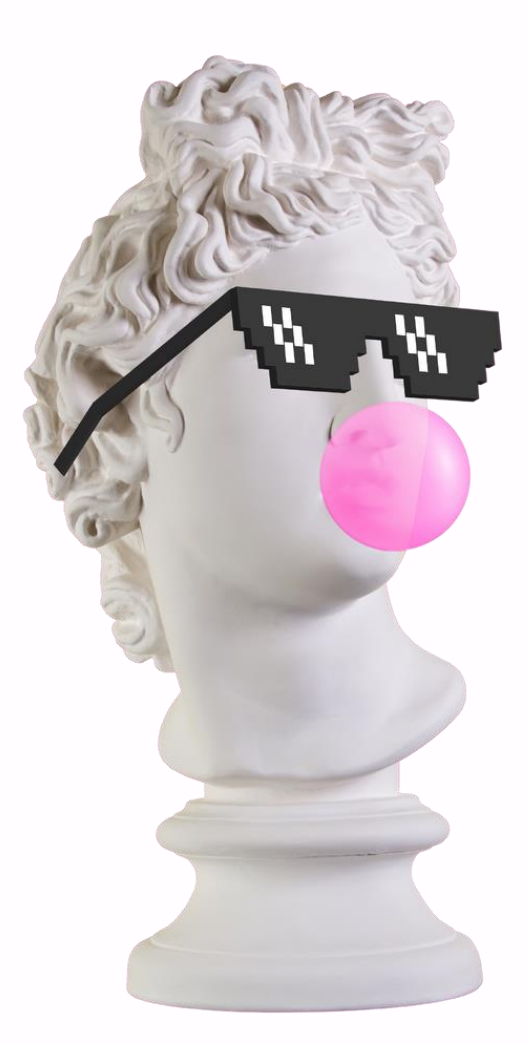

Quizalize - Quizes and Games [https://www.quizalize.com/](https://twee.com/links/) Powered by ChatGBT

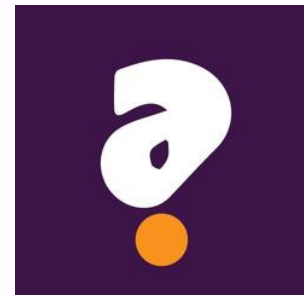

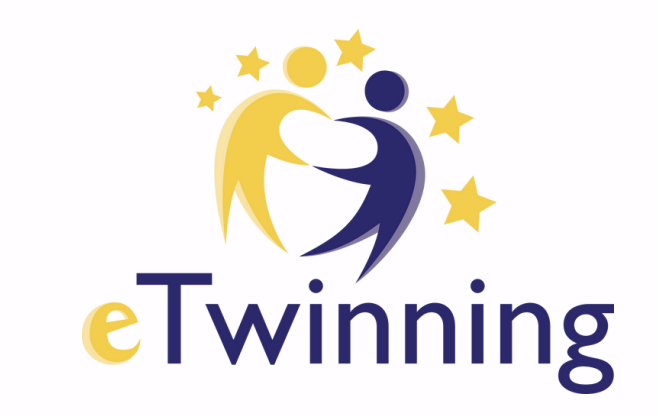

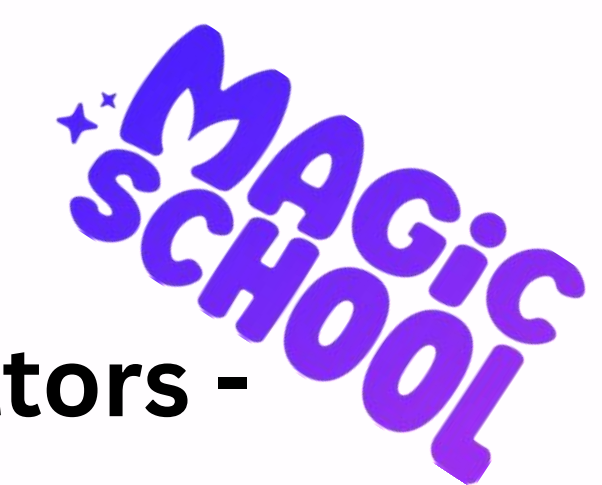

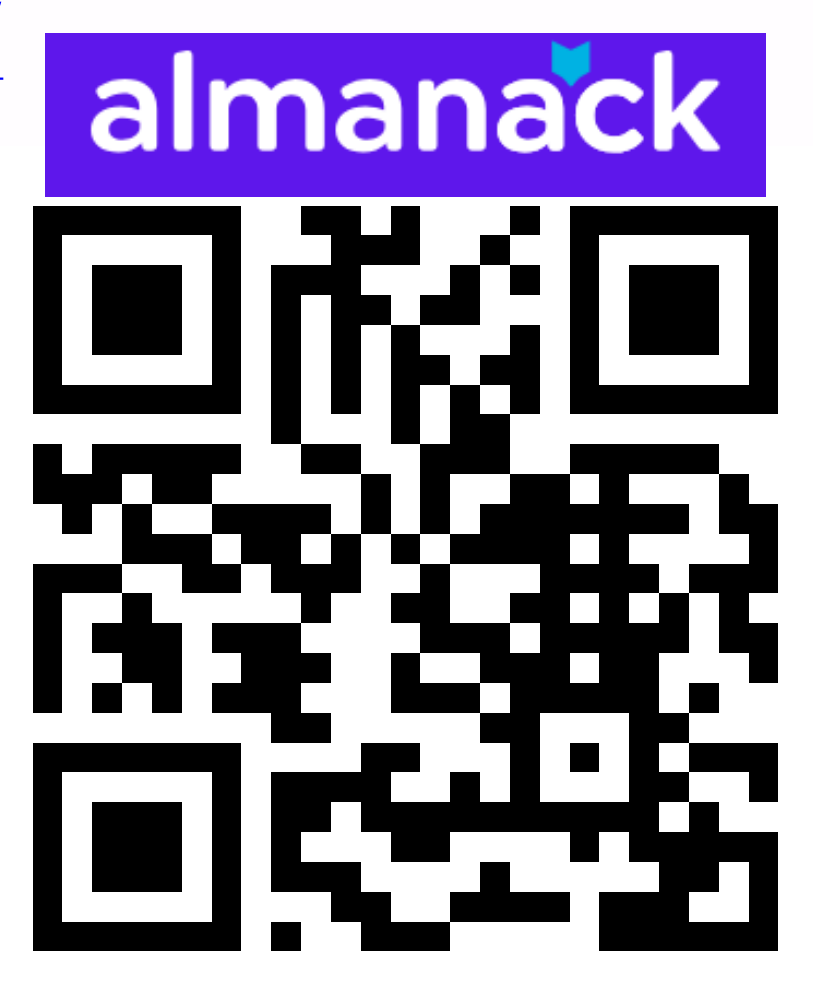

# All in One Tools/ Education

MagicSchool - A lot of practical tools for educators [https://www.magicschool.ai/](https://www.magicschool.ai) Eduaid - practical Edu tools - [https://eduaiapp.com/](https://eduaiapp.com) Twee - Lesson and Activity plans - <https://twee.com/links/> Almanack - Presentations - [https://www.almanack.ai/](https://www.almanack.ai)

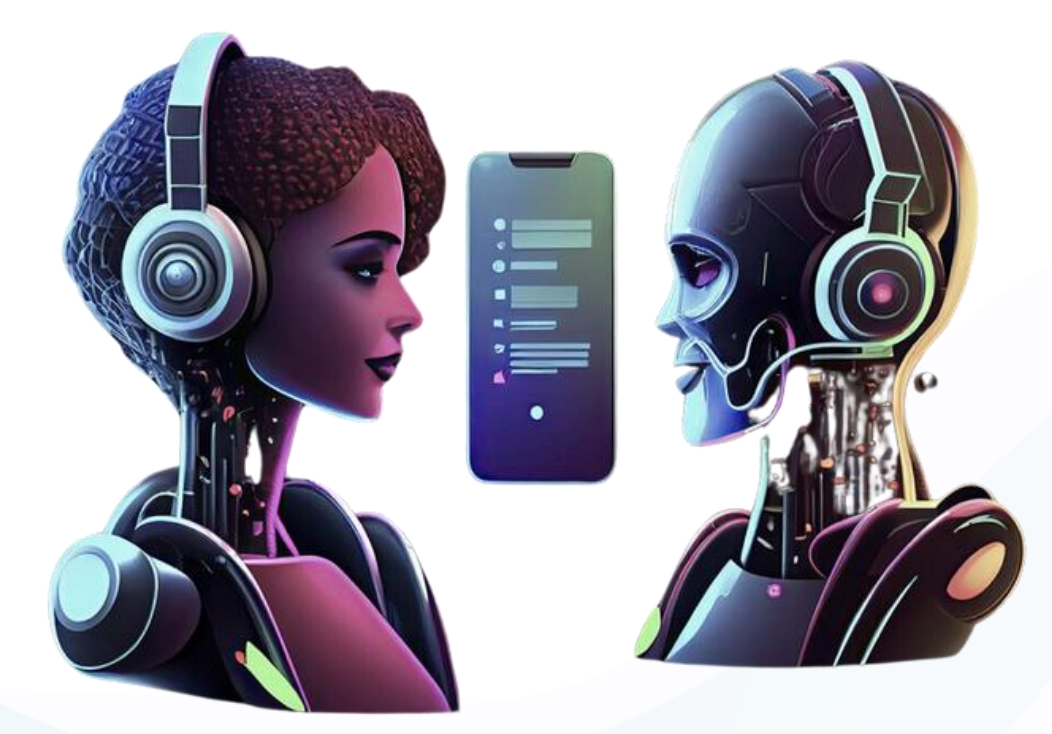

"Integrating generative AI pedagogically can transform classrooms into dynamic learning environments where AI tools actively contribute to curriculum development, student assessment, and personalized learning pathways."

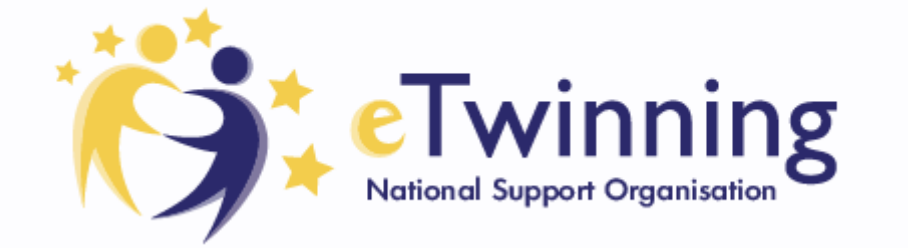

# **Contact Seminar**

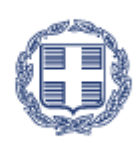

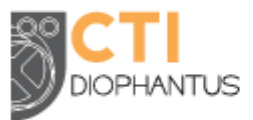

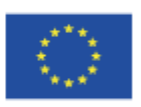

Co-funded bv th Frasmus+ Programm

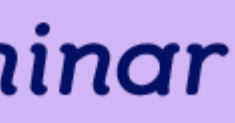

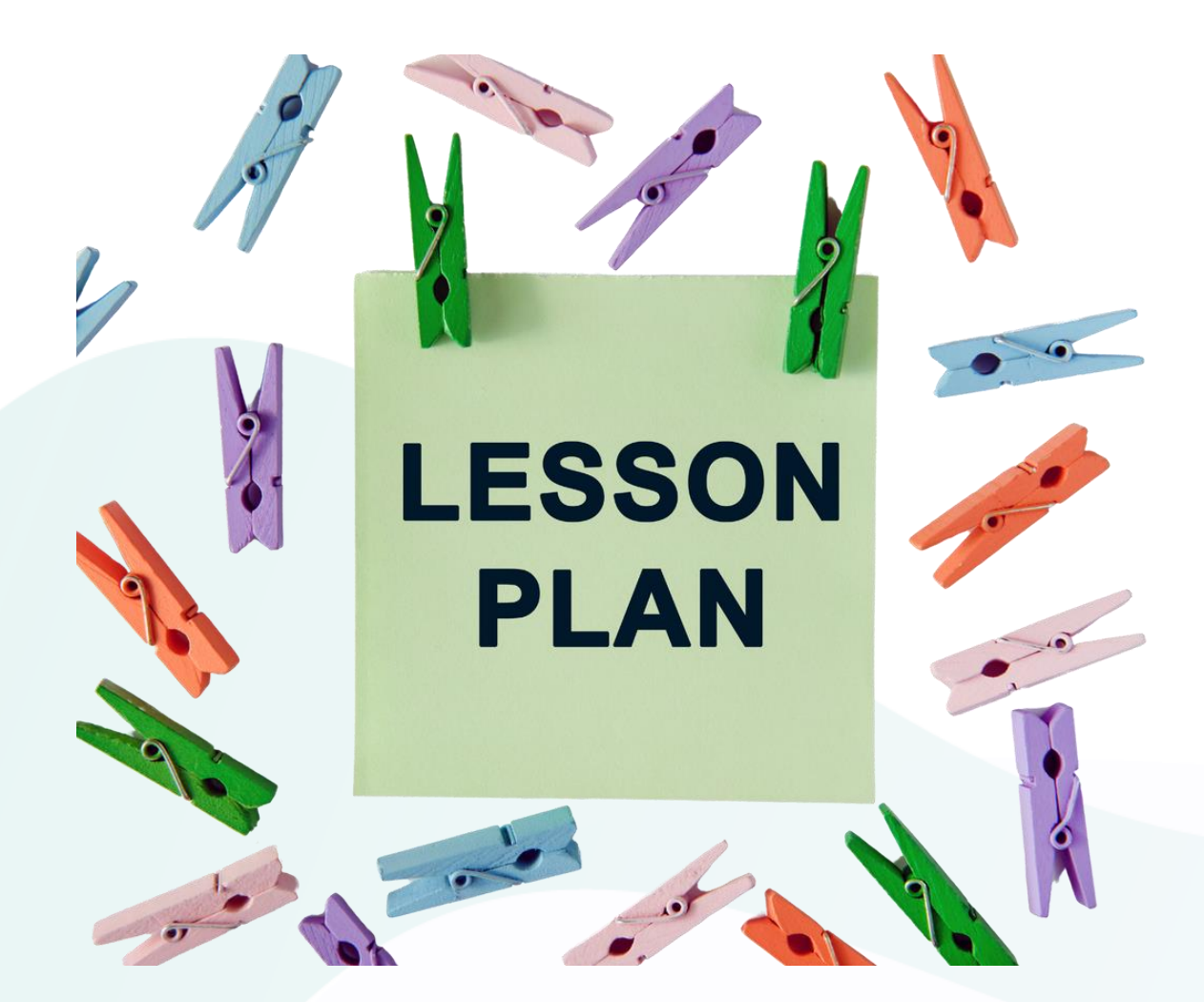

- 
- 
- 
- 

# AI Integrated Links

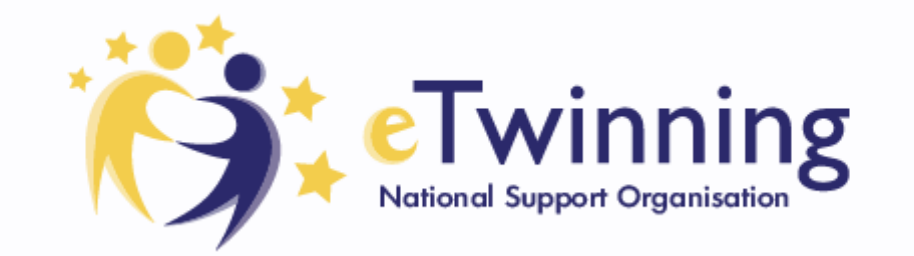

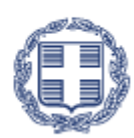

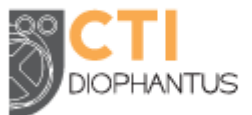

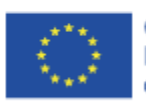

Co-funded by the Erasmus+ Programm

# • [bit.ly/LessonPlaneTw1](https://bit.ly/LessonPlaneTw1) • [bit.ly/LessonPlaneTW22](https://bit.ly/LessonPlaneTW22) • [bit.ly/LessonPlaneTw3](https://bit.ly/LessonPlaneTw3) • [bit.ly/LessonPlanetw4](https://bit.ly/LessonPlanetw4)

## **Contact Seminar**

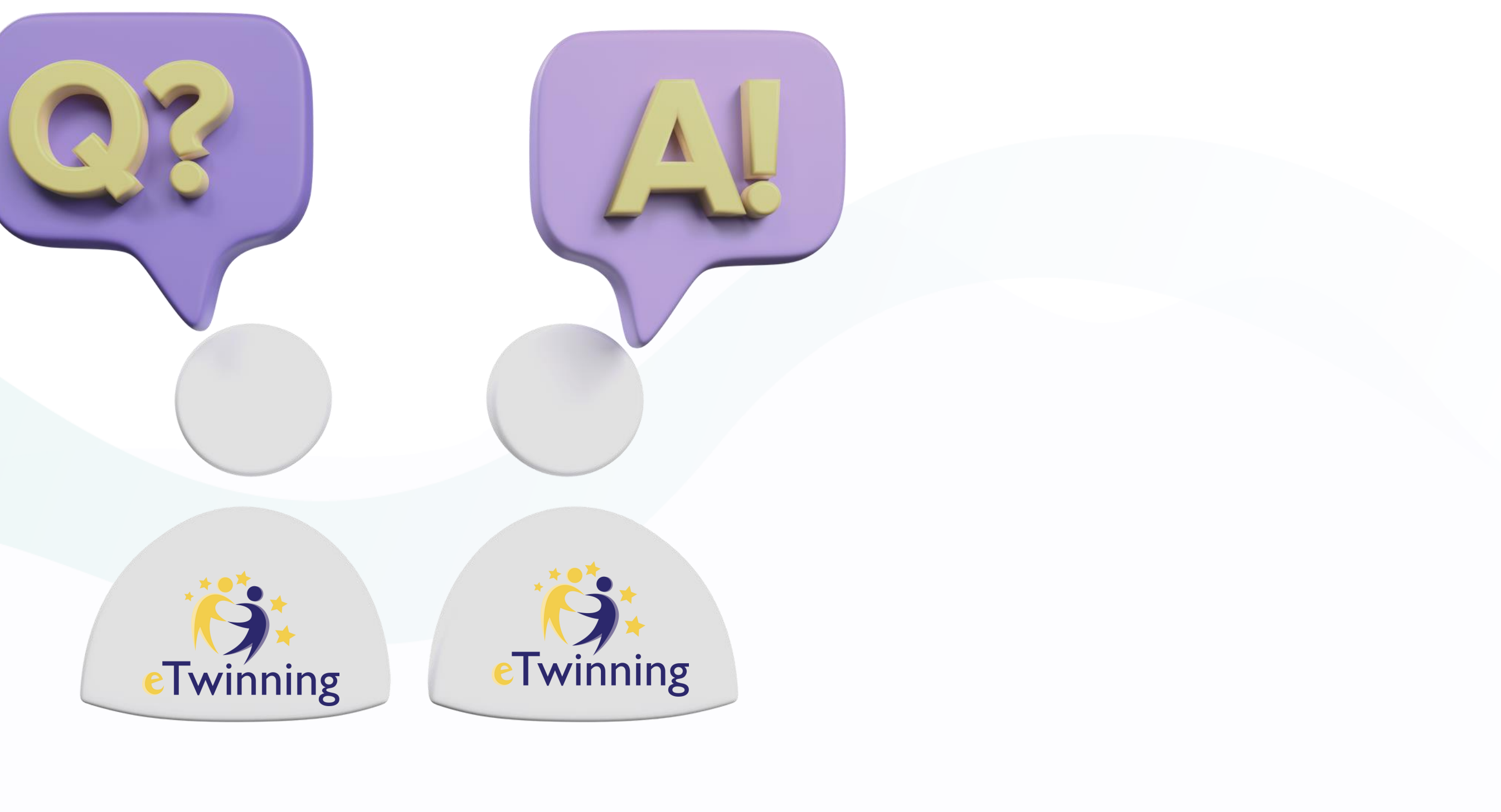

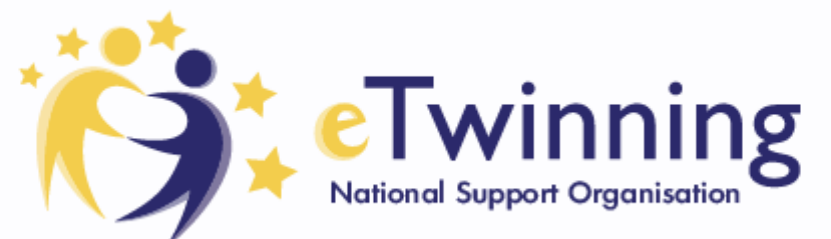

# **Contact Seminar**

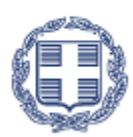

## HELLENIC MINISTRY OF **Education, Religious Affairs and Sports**

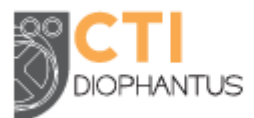

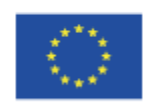

Co-funded by the<br>Erasmus+ Programme

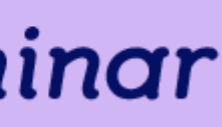

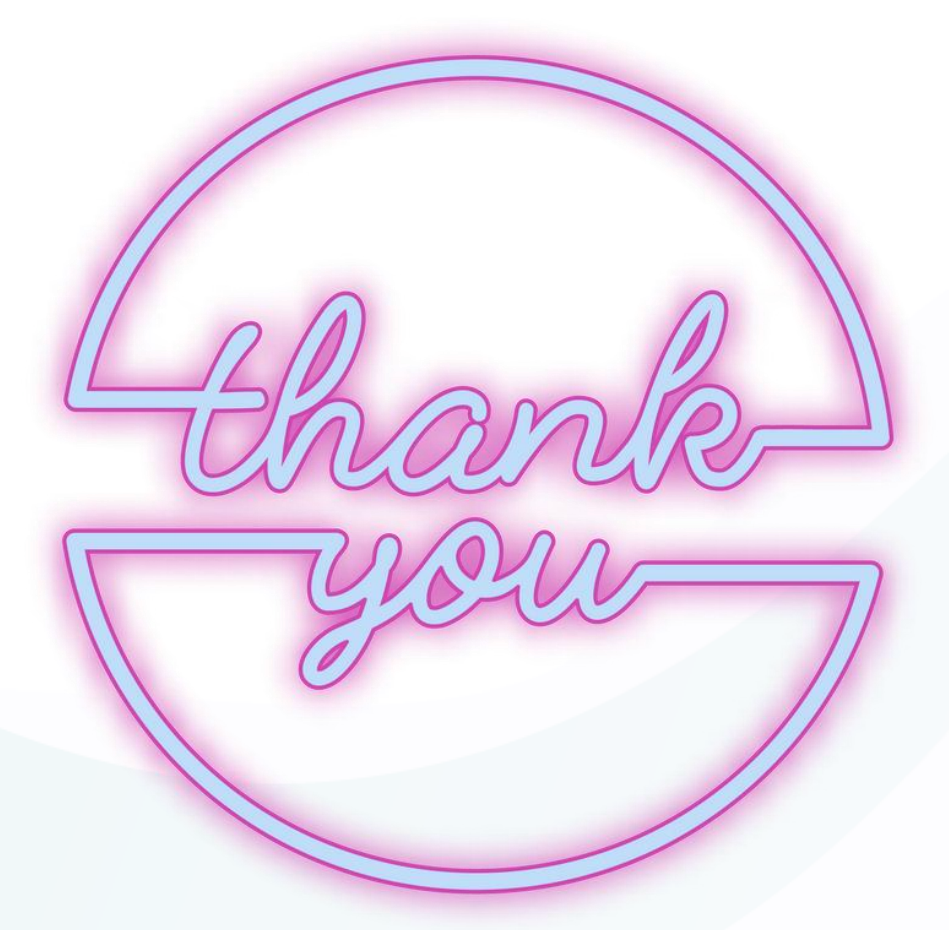

# eTwinning is an Agent of Change at Schools! adiltugyan@hotmail.co

m

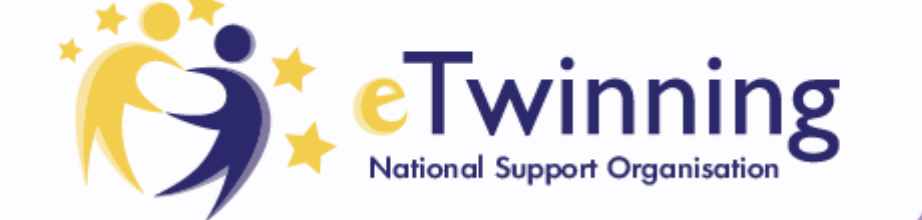

# **Contact Seminar**

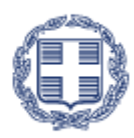

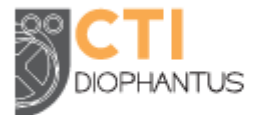

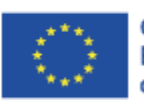

Co-funded by the Erasmus+ Programme

ertan.meb@gmail.co m